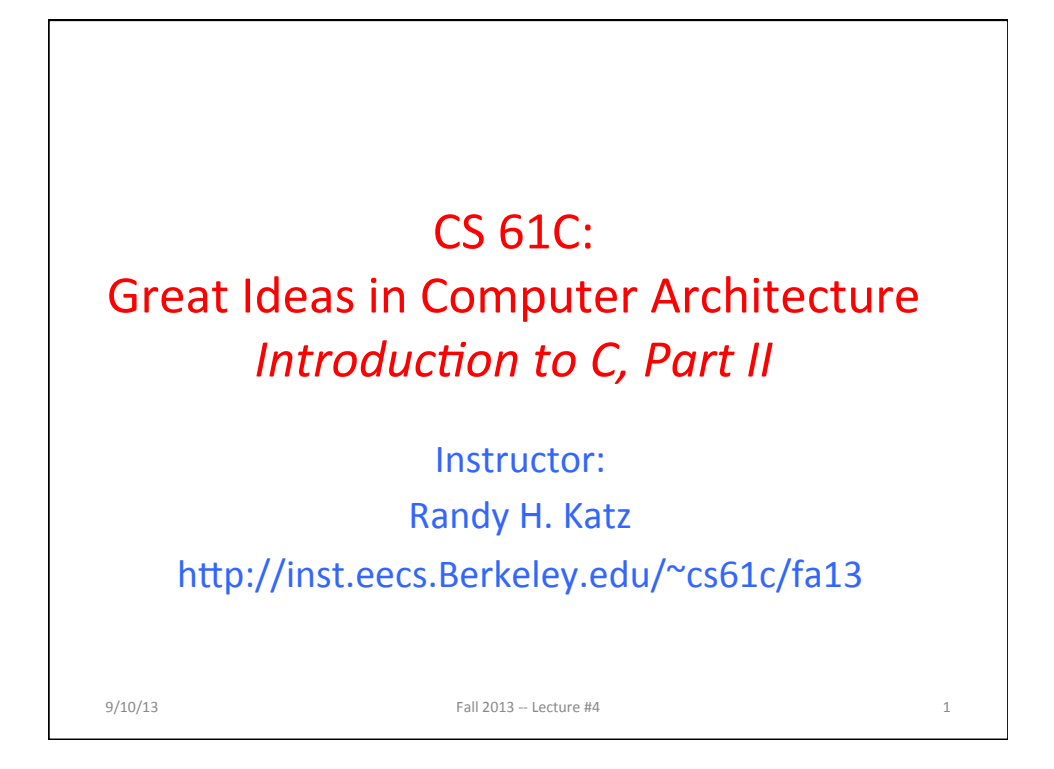

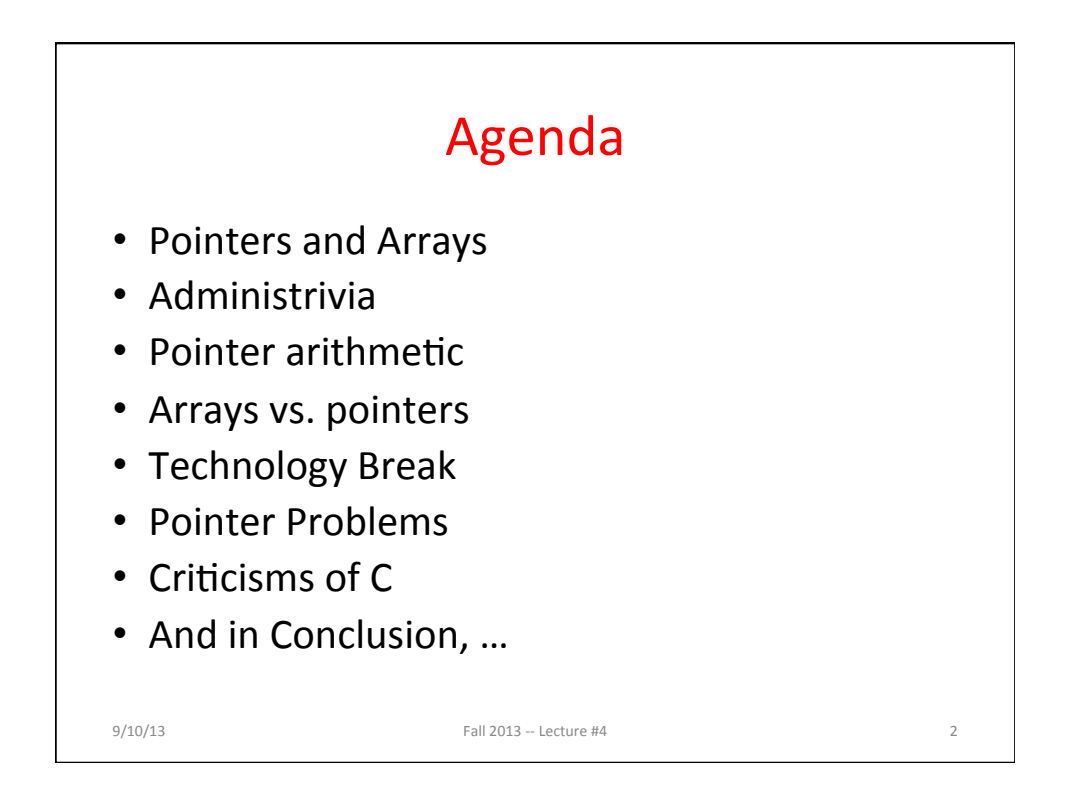

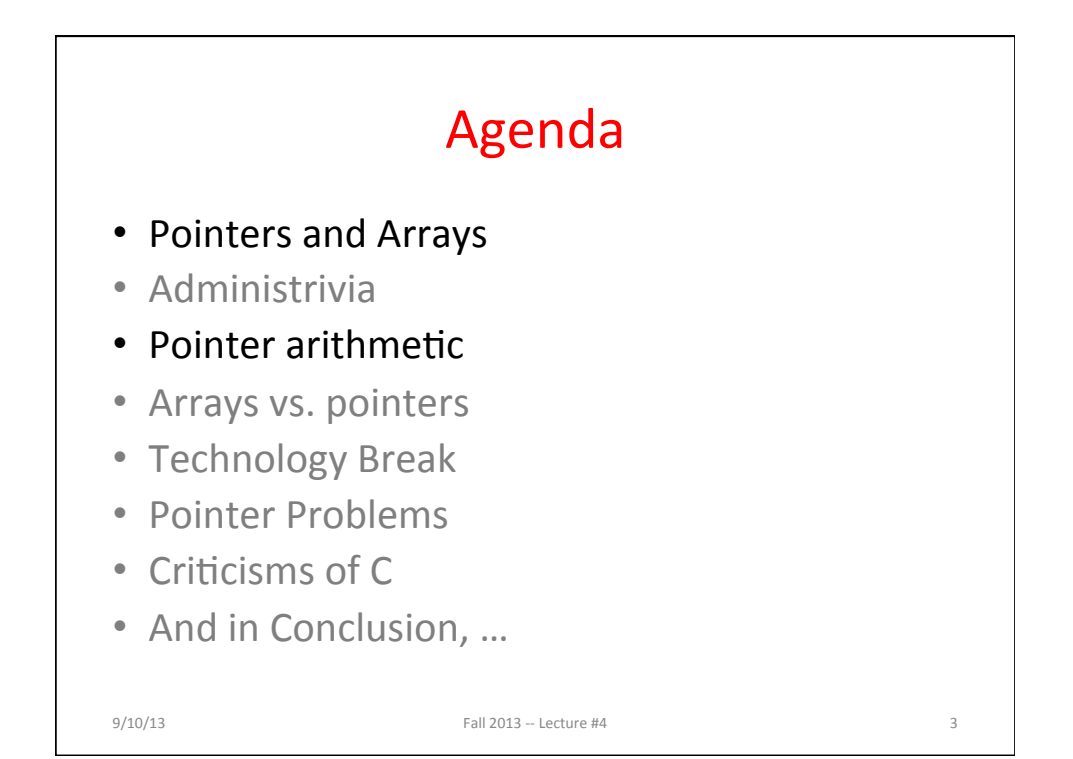

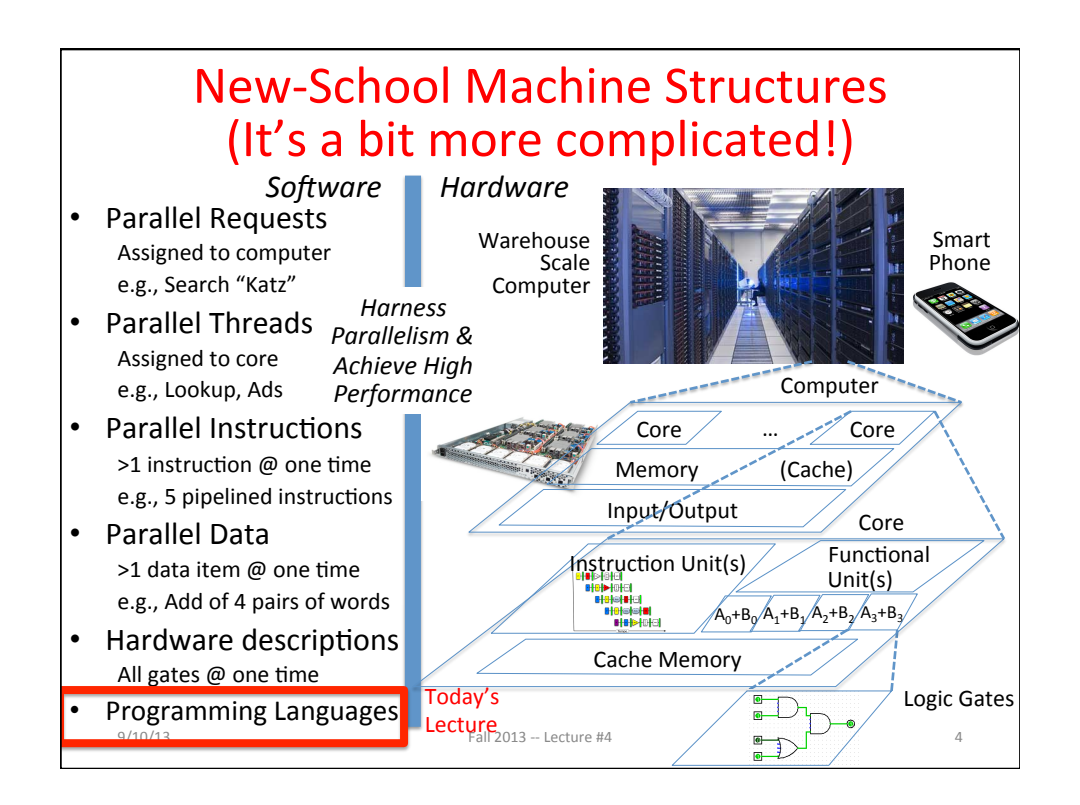

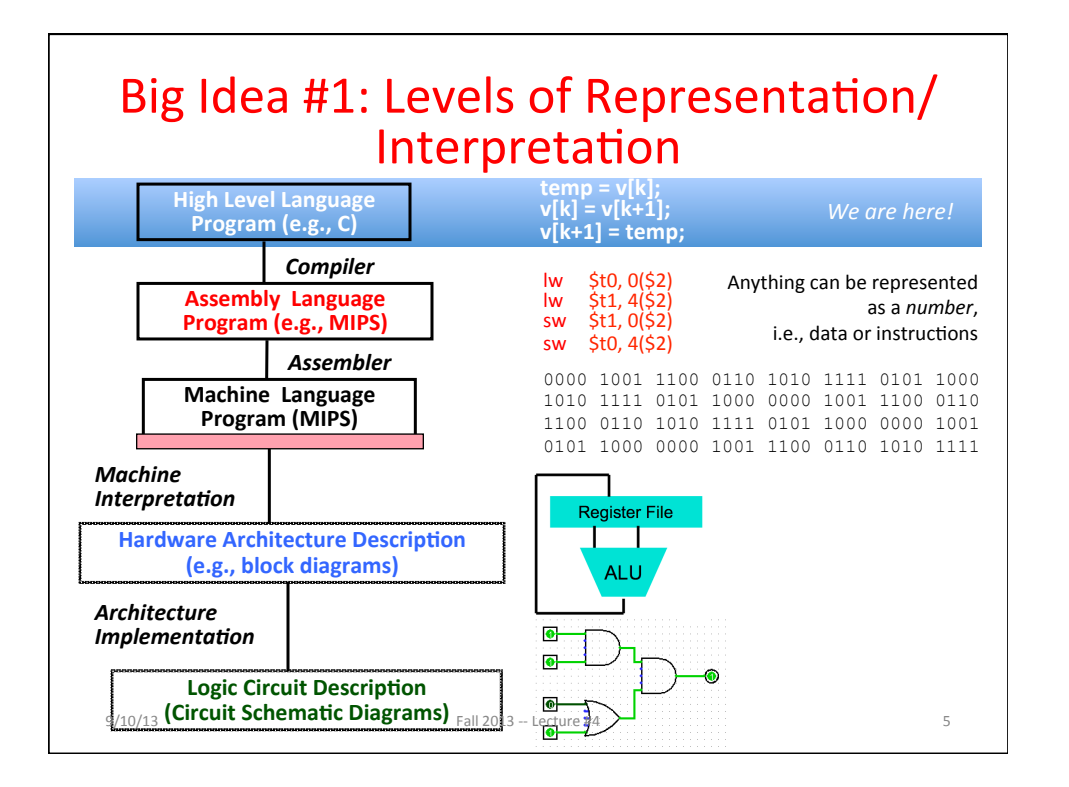

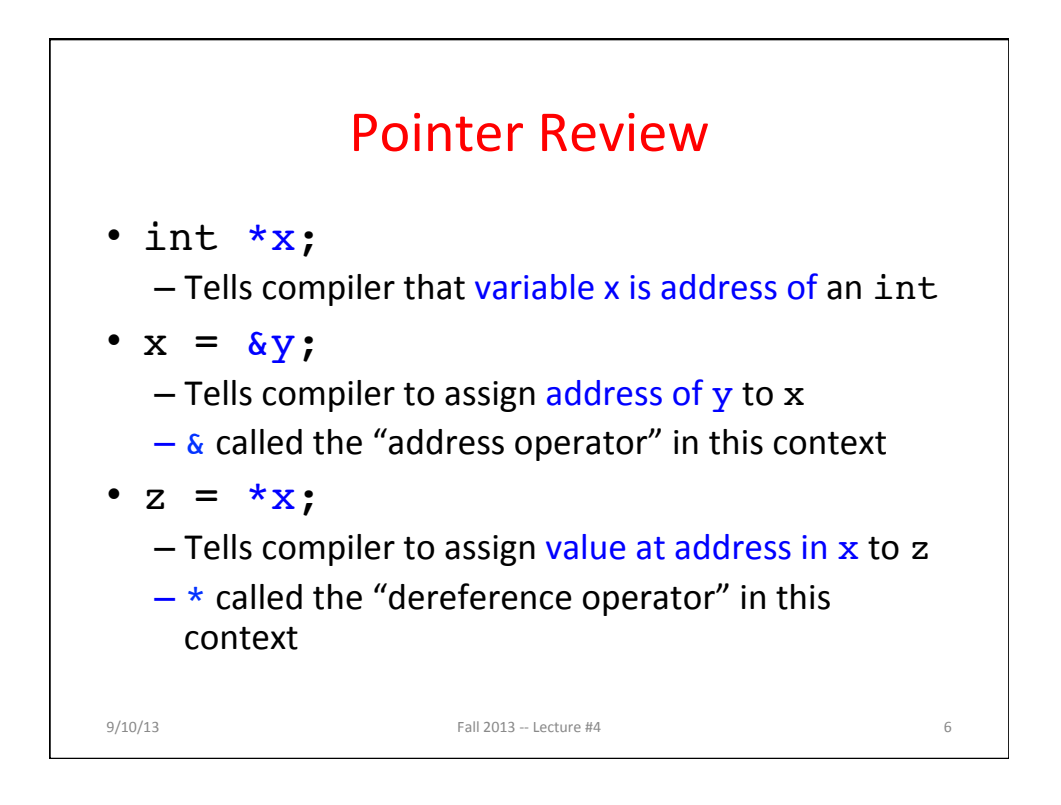

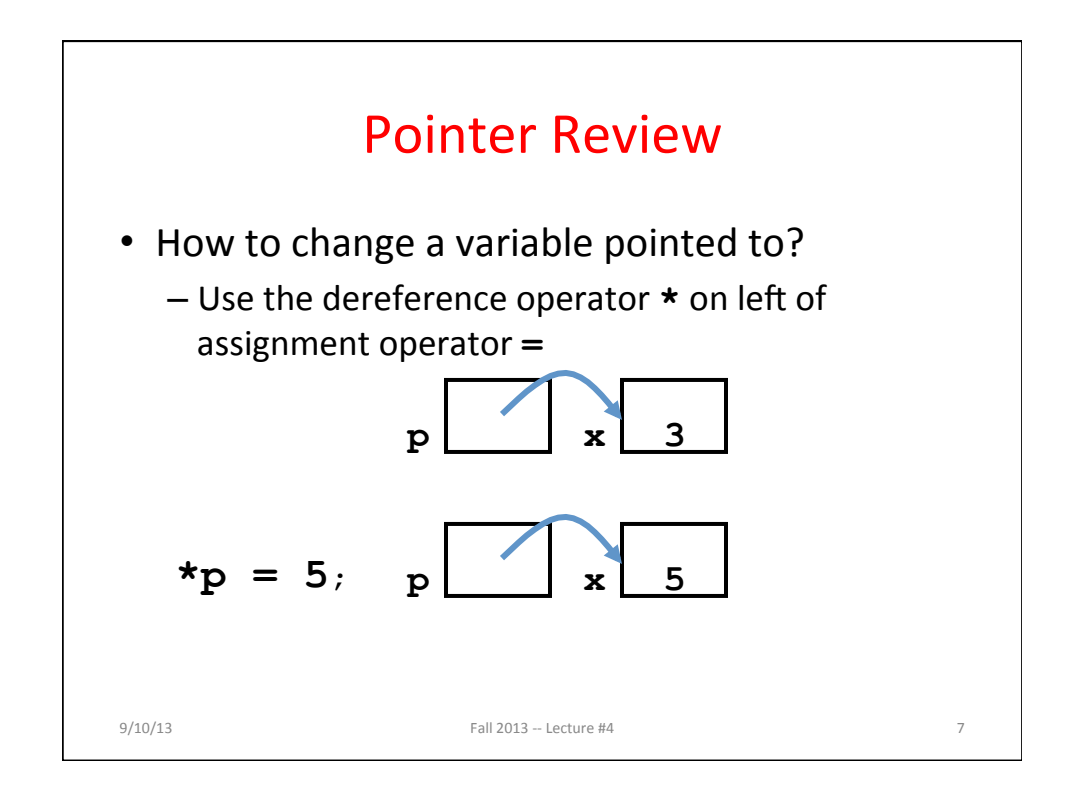

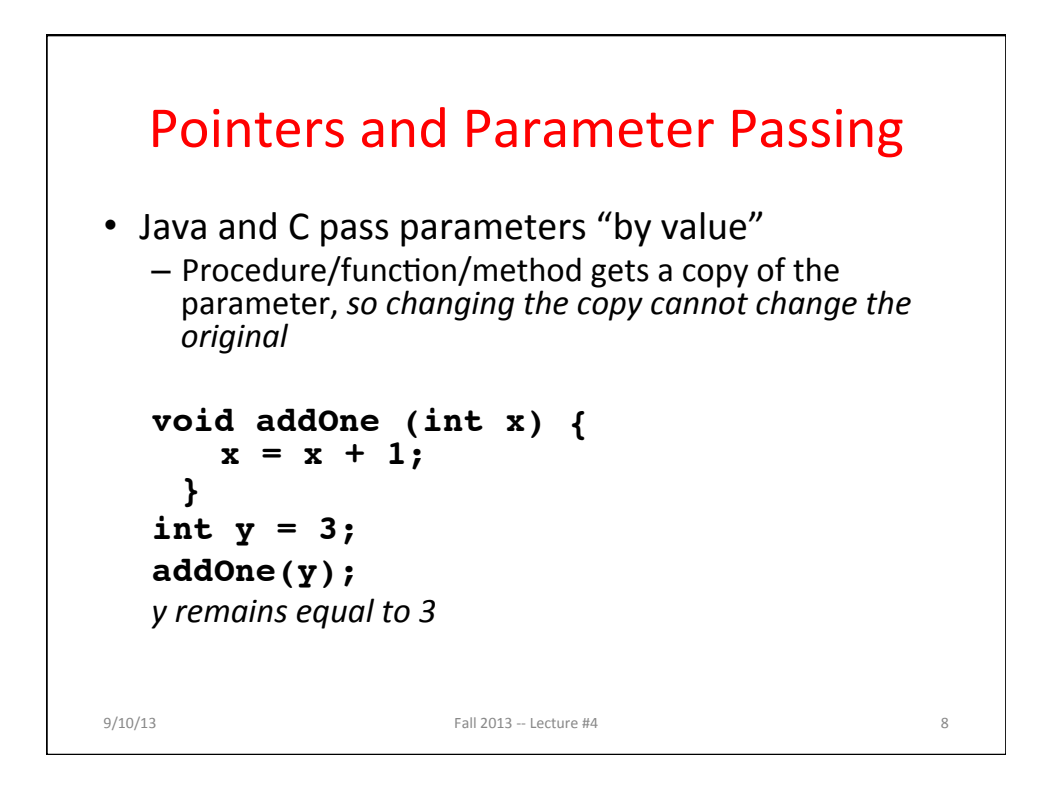

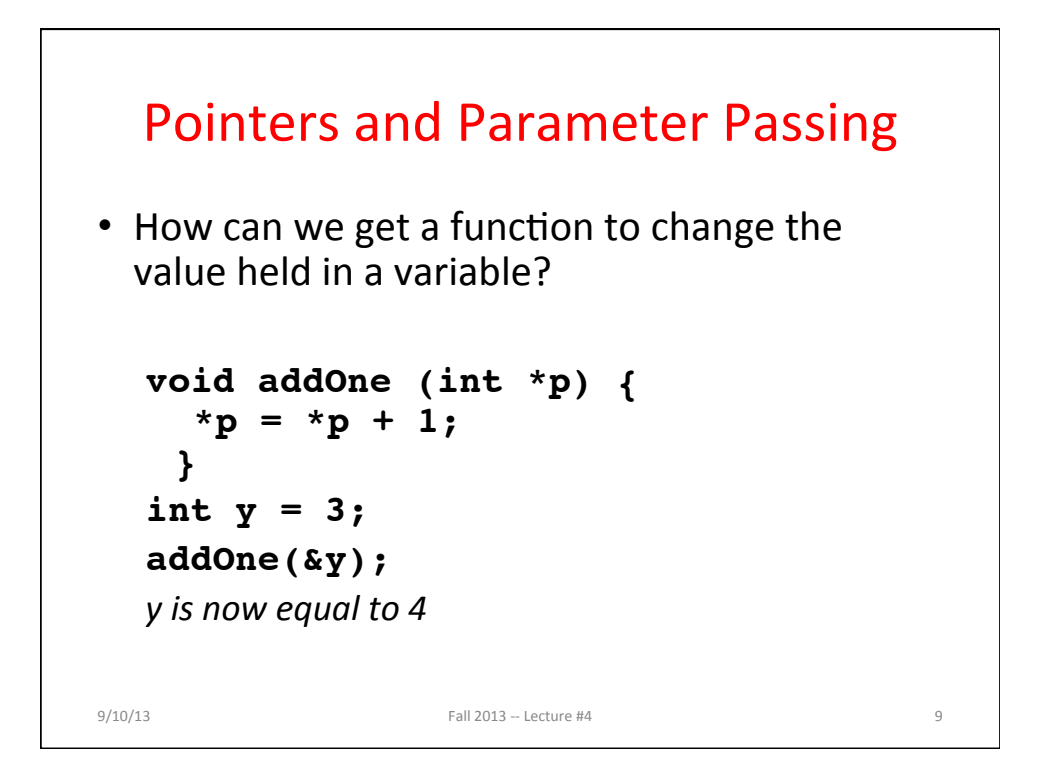

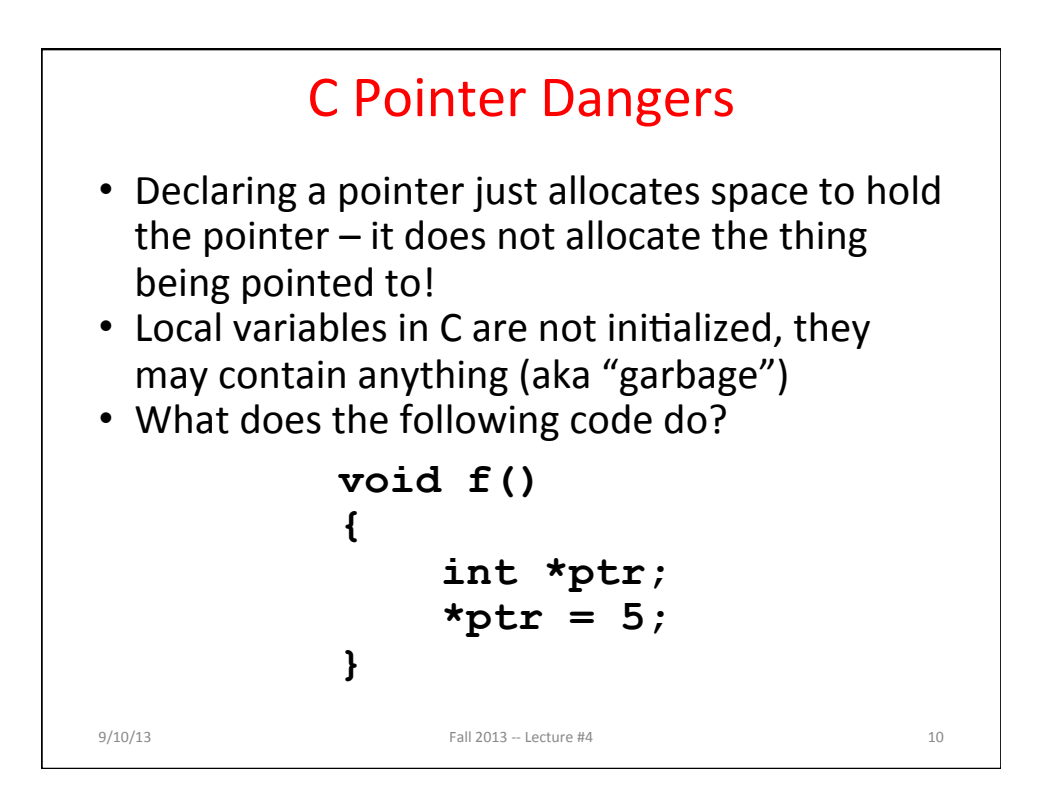

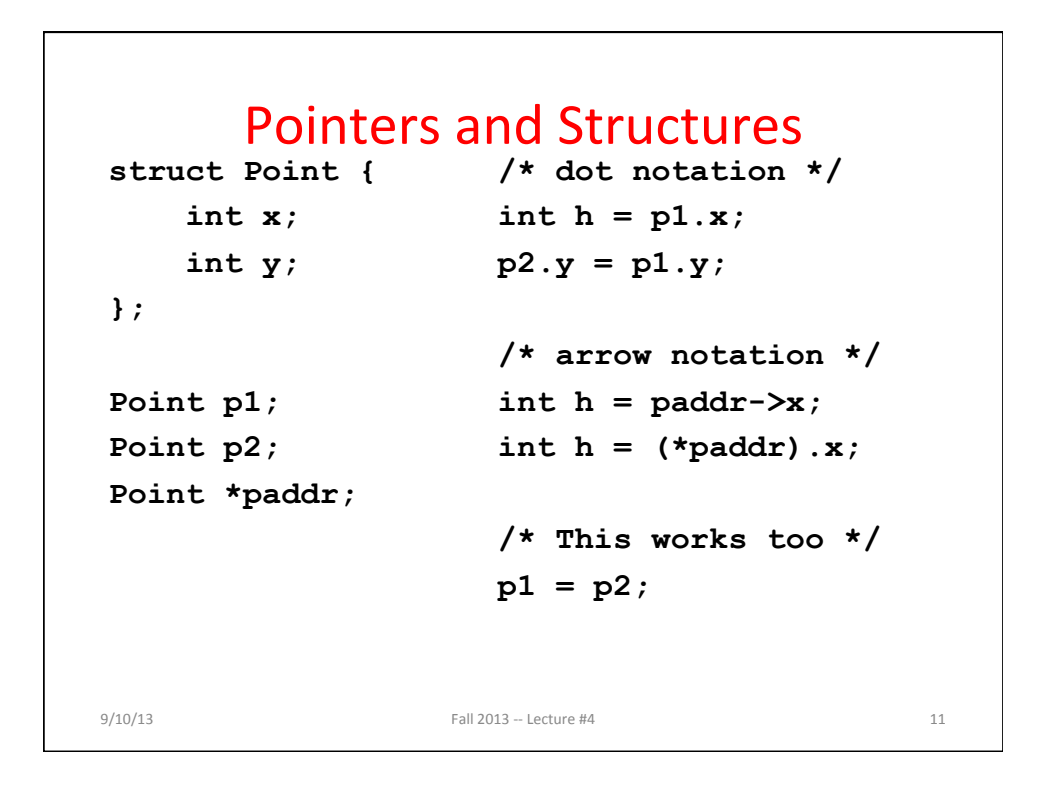

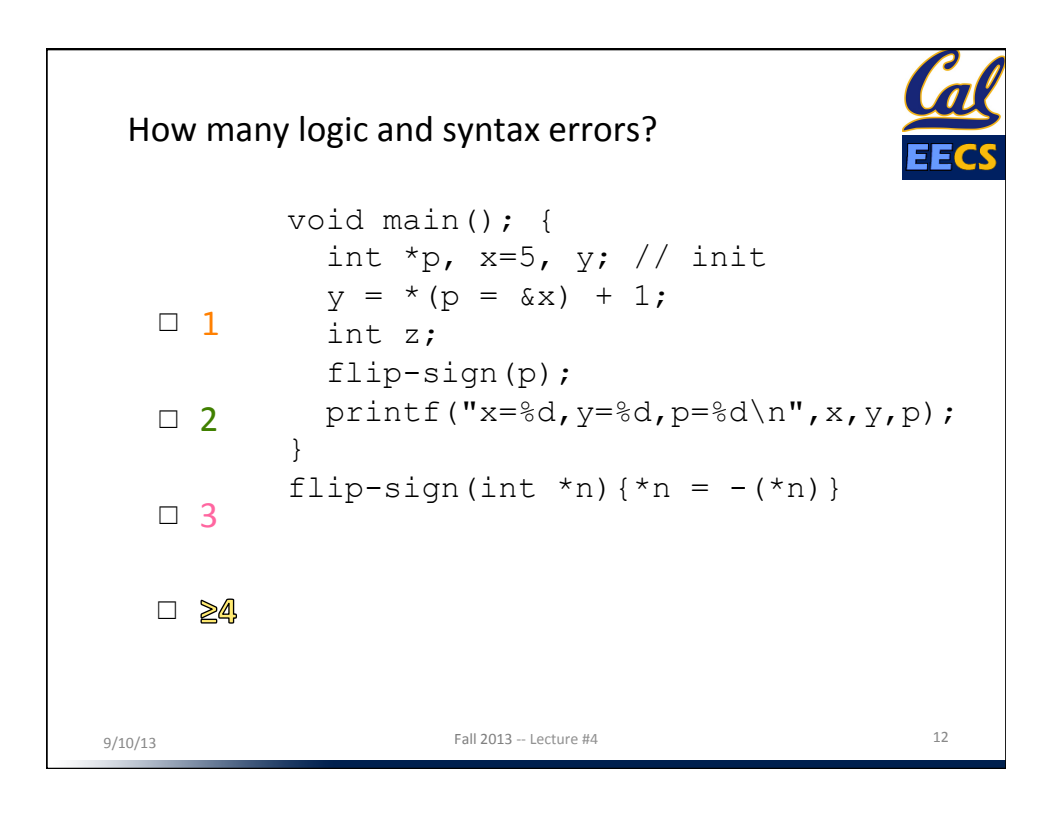

Peer Instruction Answer **void** main()**;** { //**int main(void){**  int  $*p$ ,  $x=5$ ,  $y$ ; // init  $y = * (p = \&x) + 1;$ int z;<br>flip**O**sign(p); flip**-**sign(p); printf("x=%d,y=%d,p=%d\n",x,y,**\***p); }  $\text{flip}$ -sign(int \*n){\*n = -(\*n)**;** // **return (0); }**  *More than four syntax + logic errors in this C code*  $9/10/13$  Fall  $2013 -$  Lecture #4  $13$ **#insert <stdio.h>** 

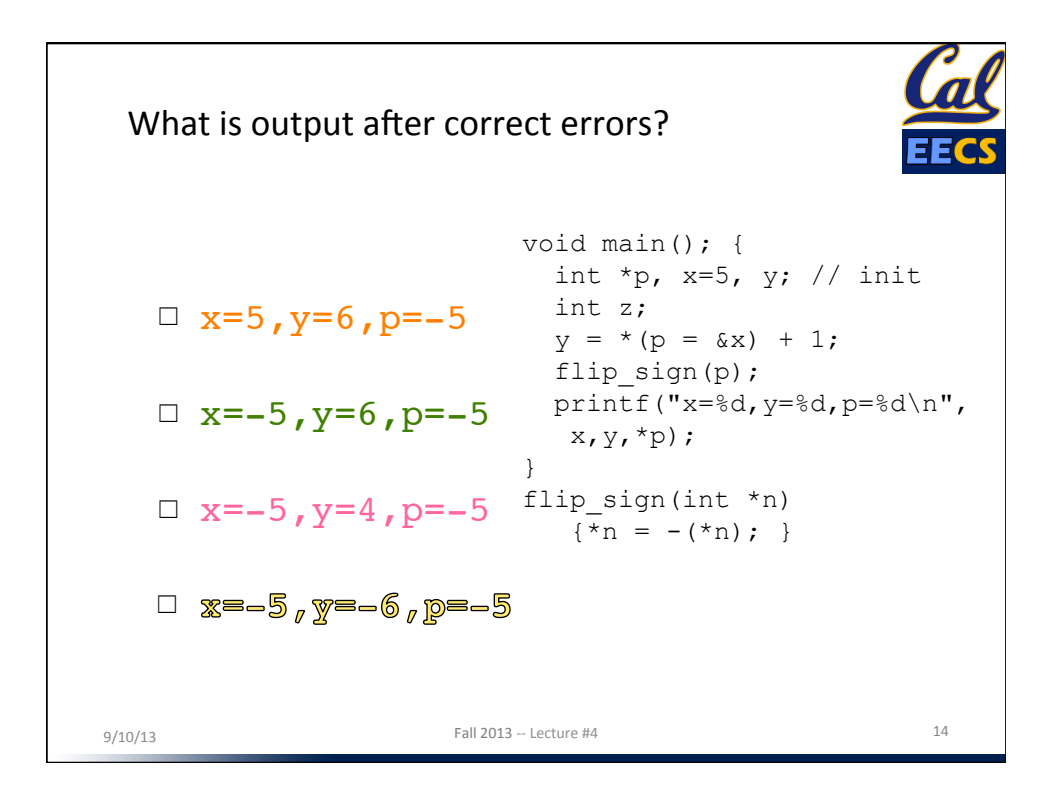

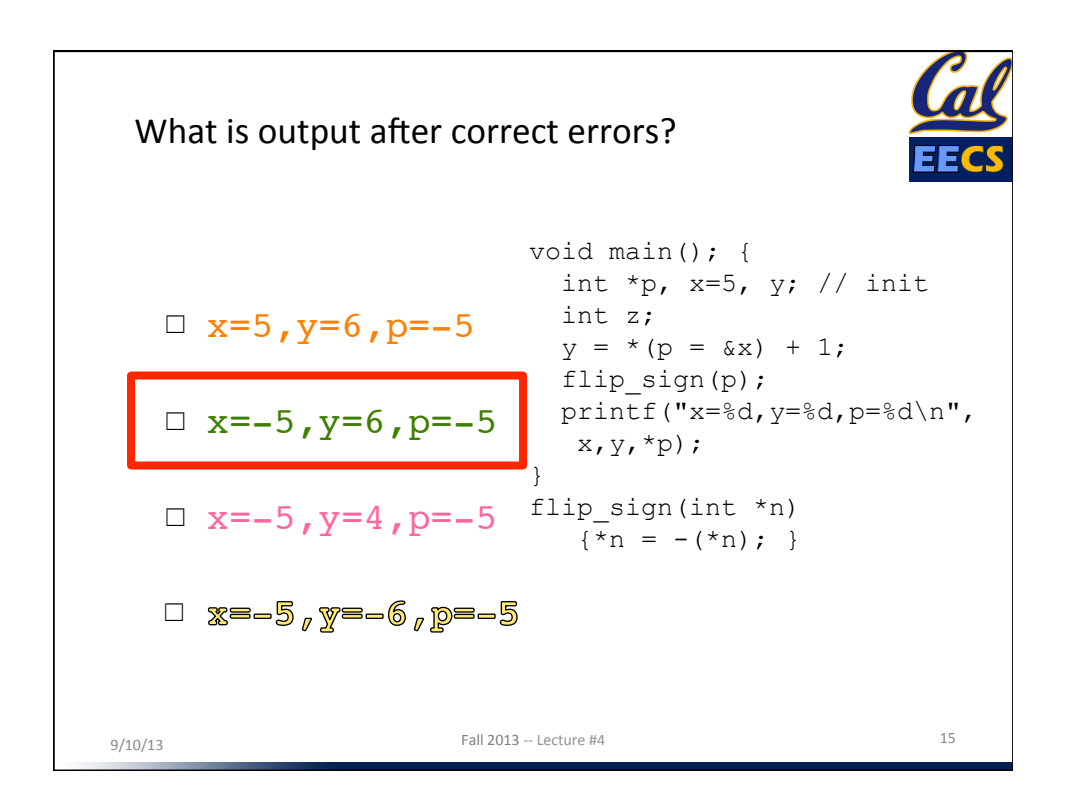

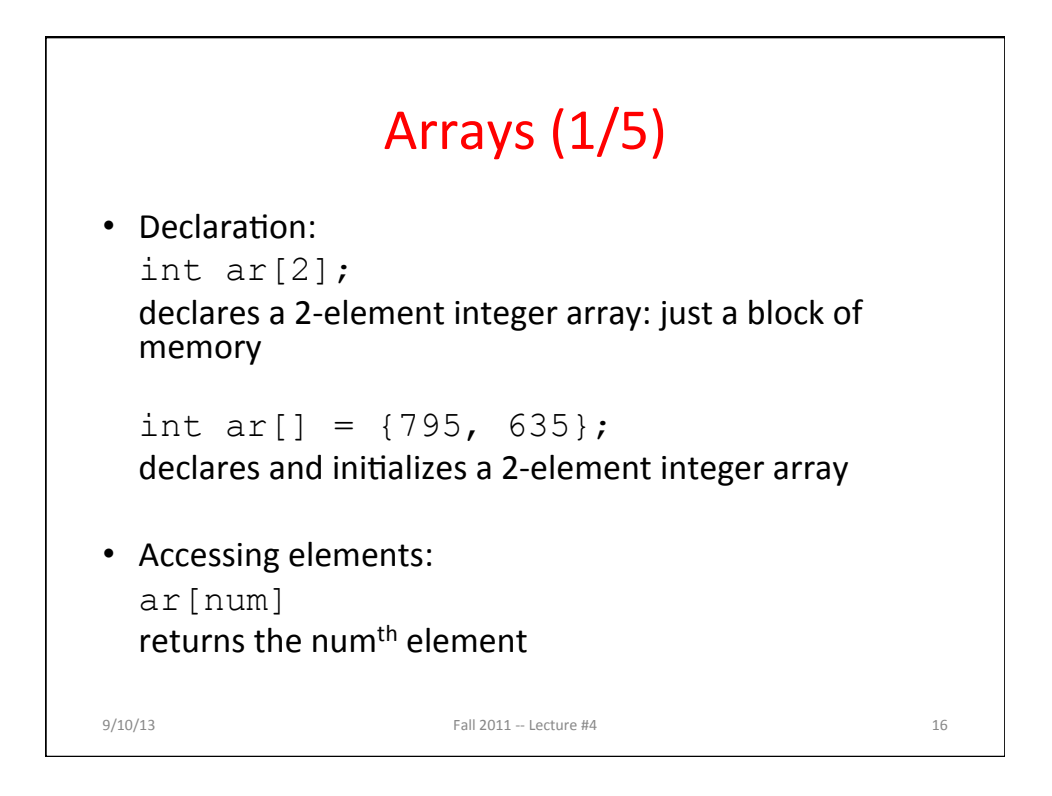

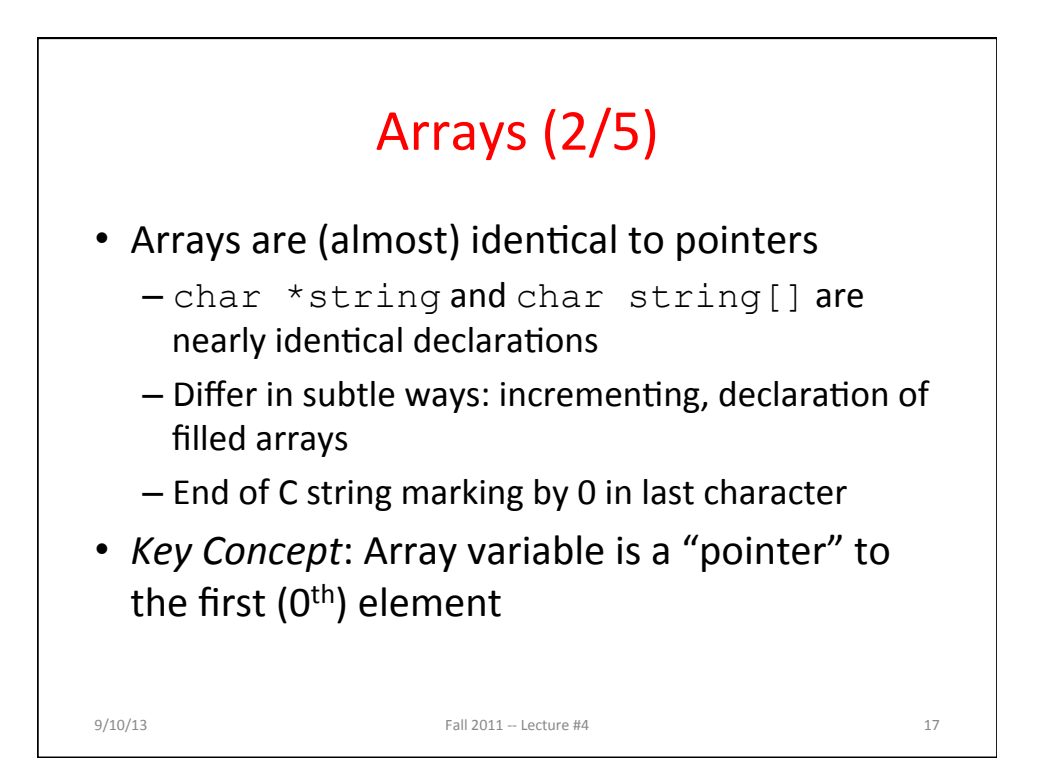

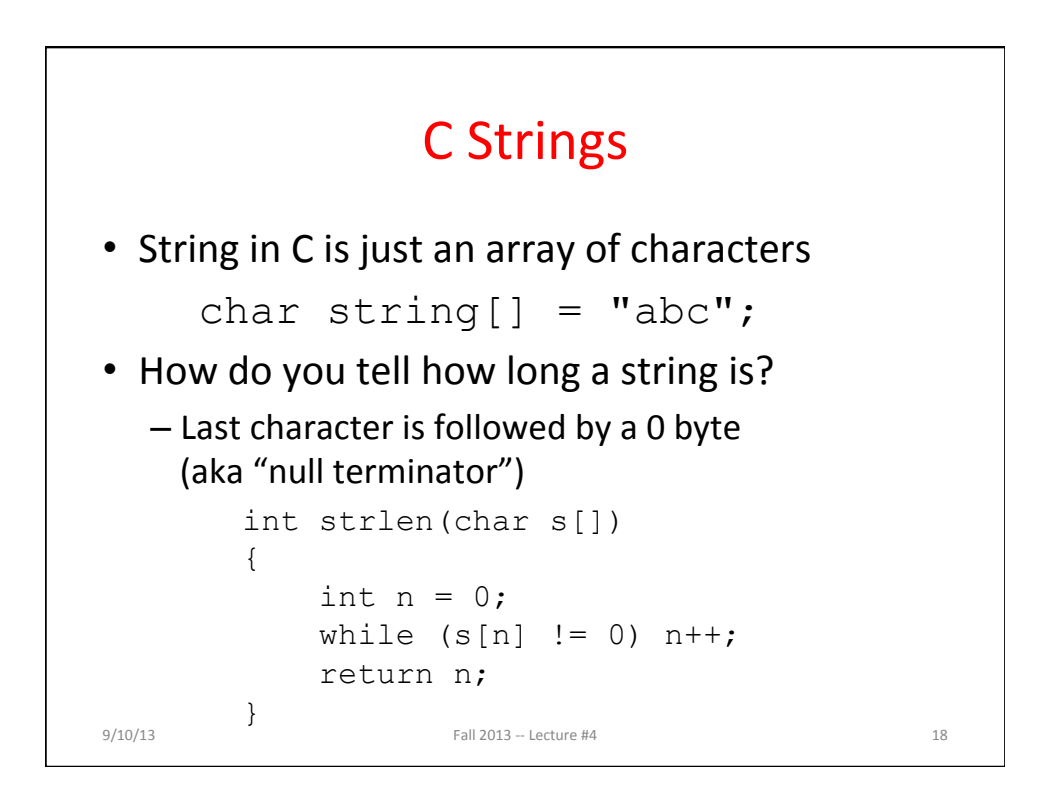

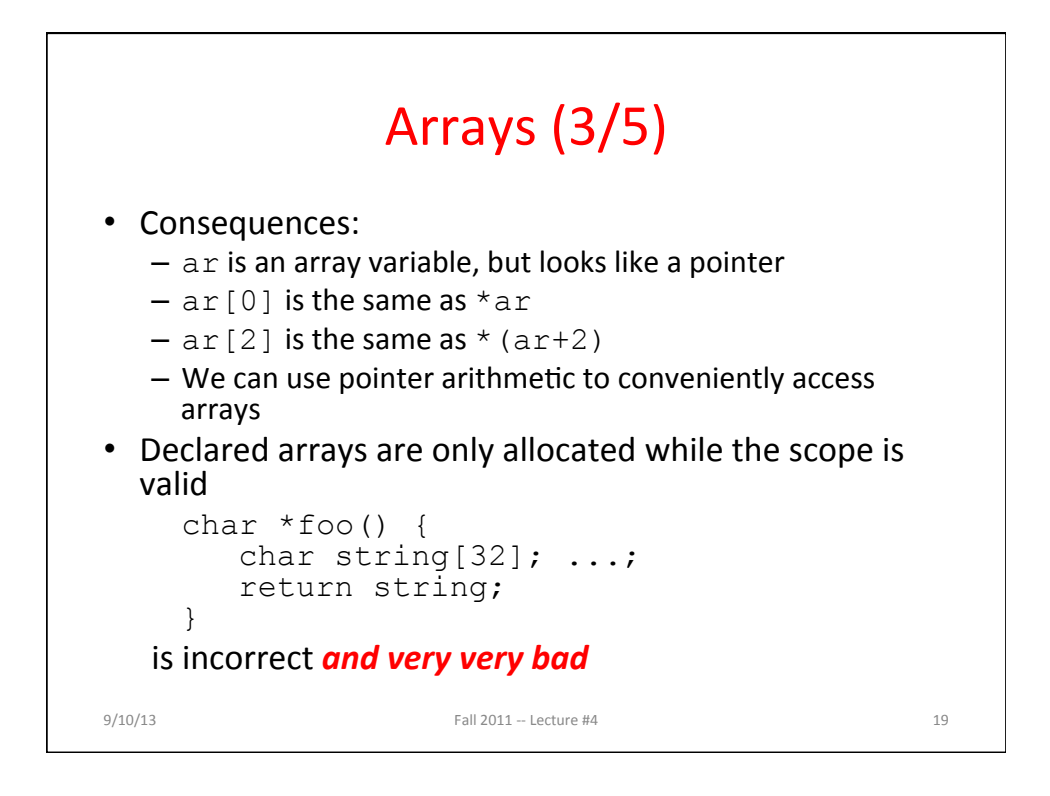

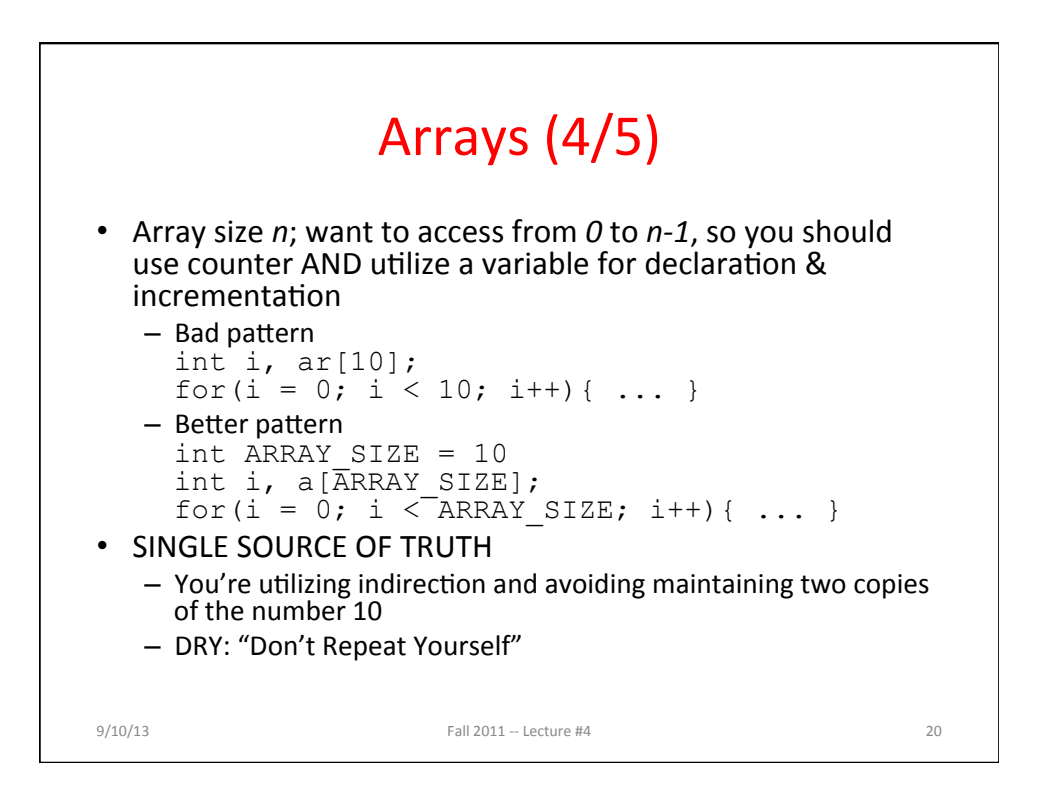

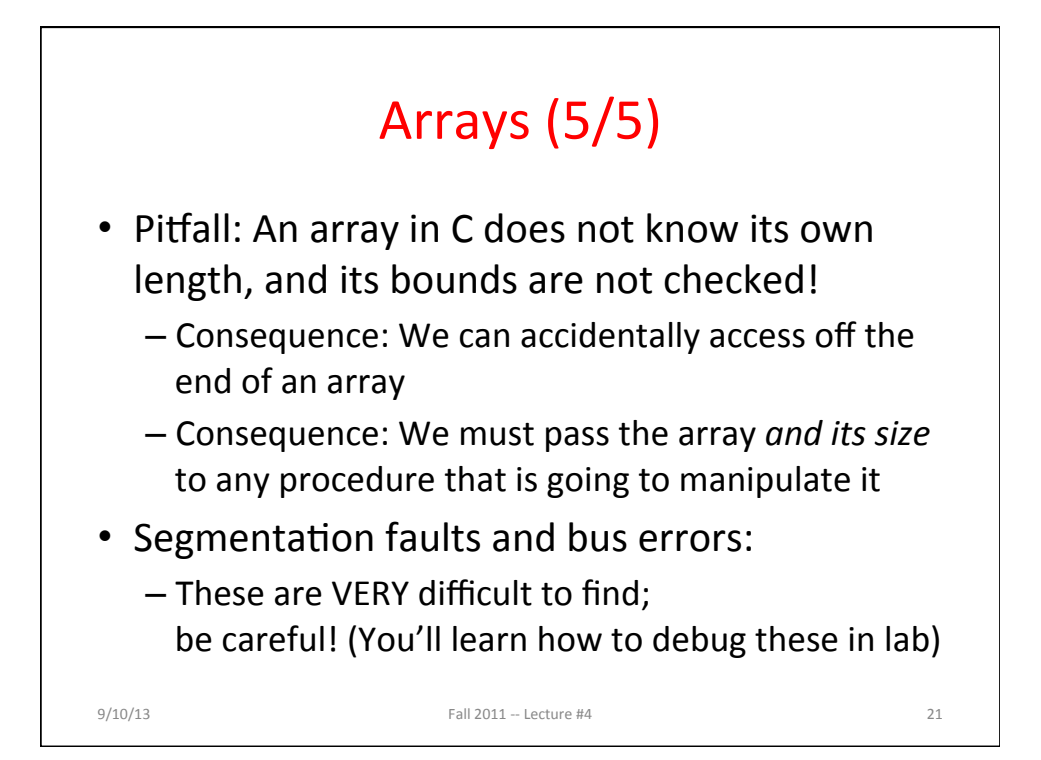

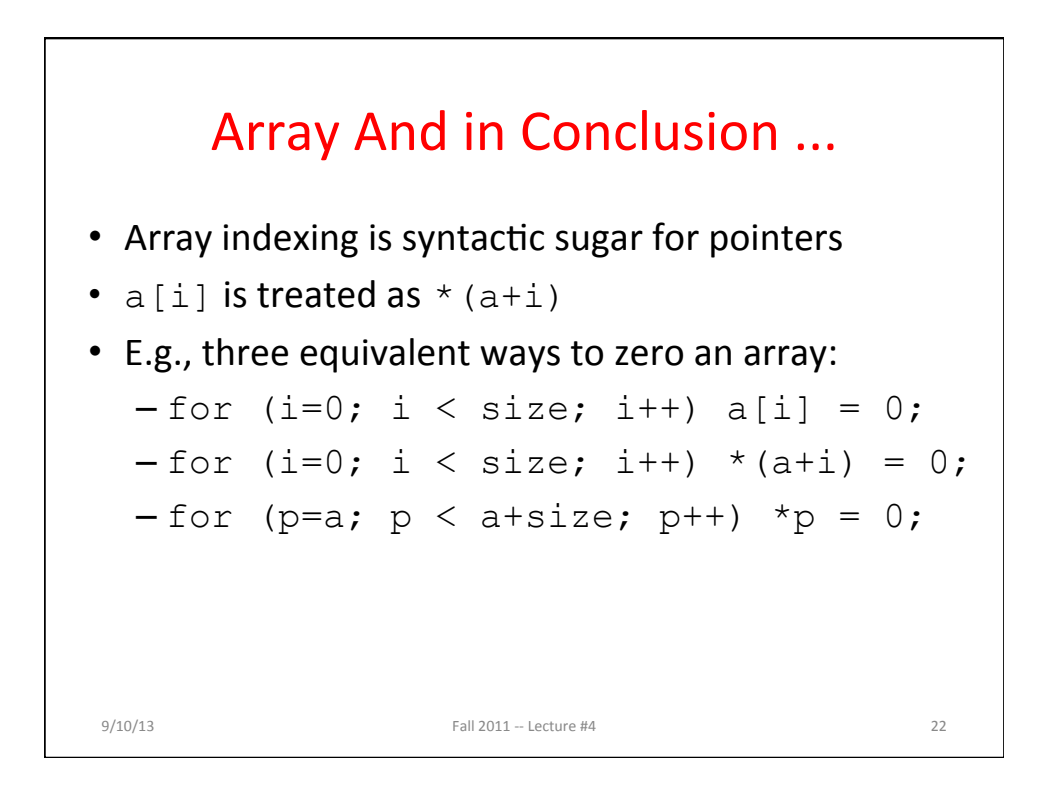

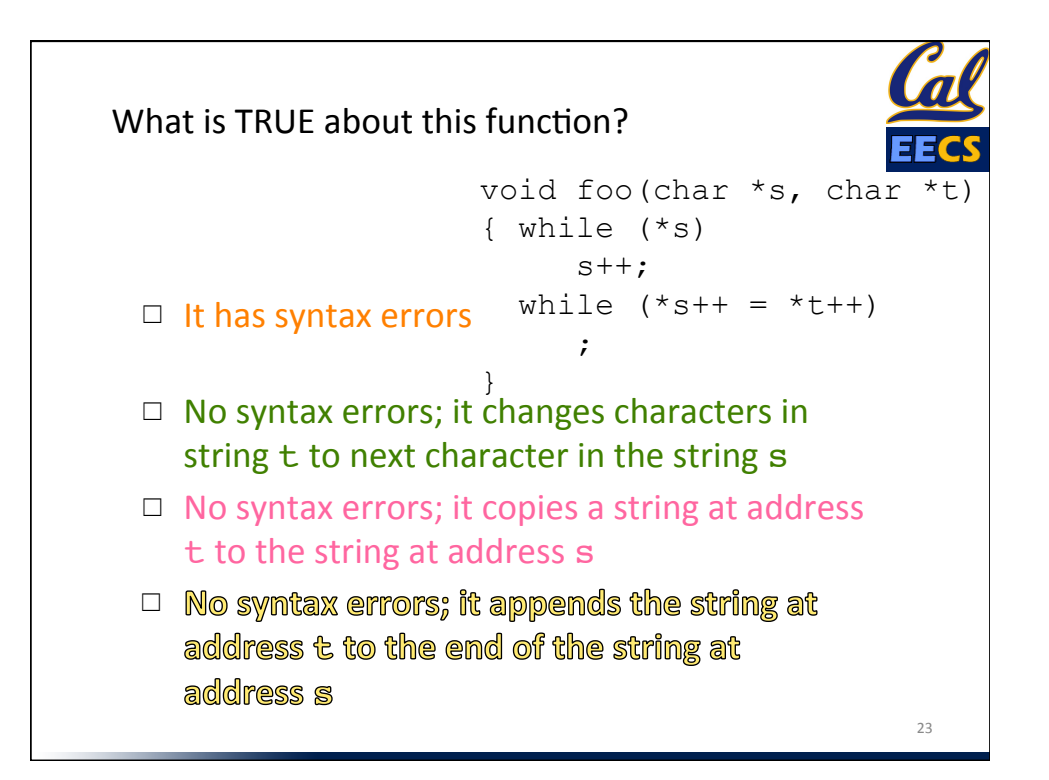

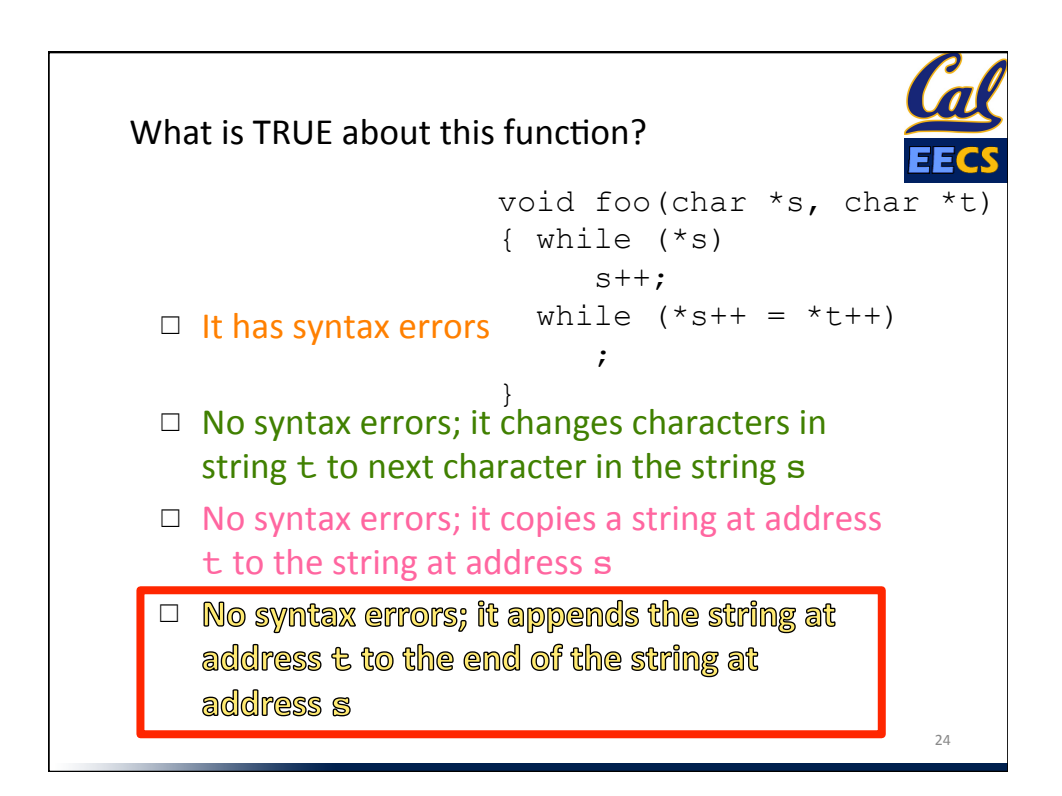

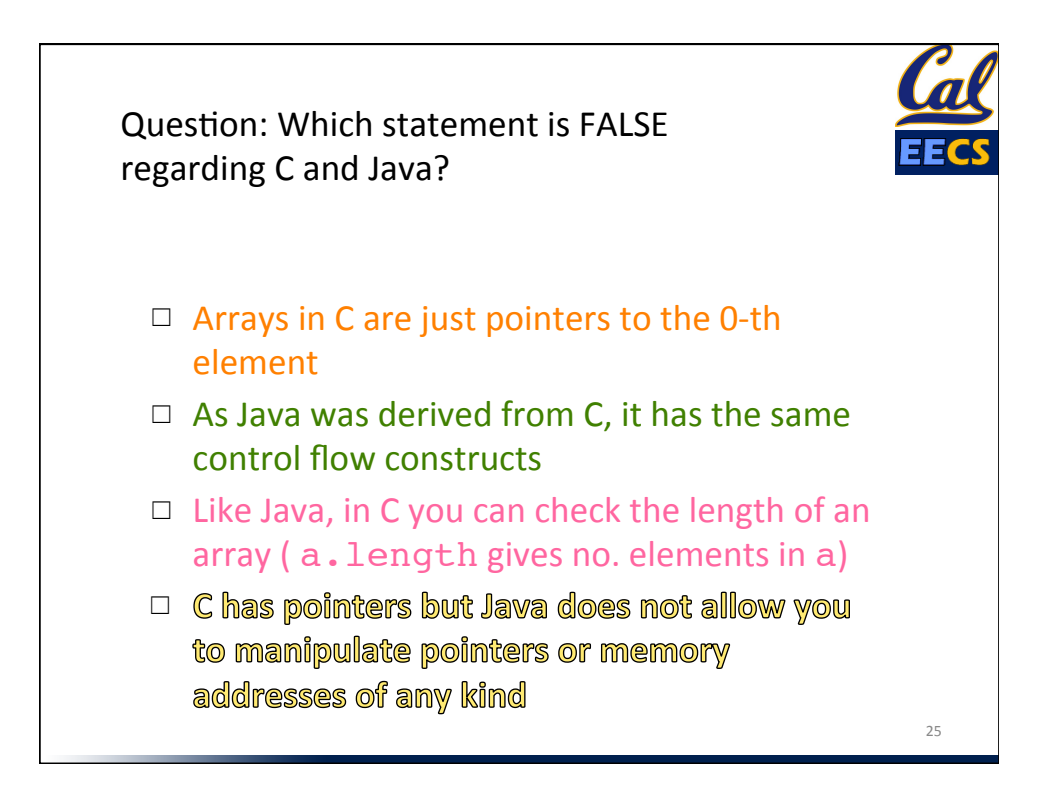

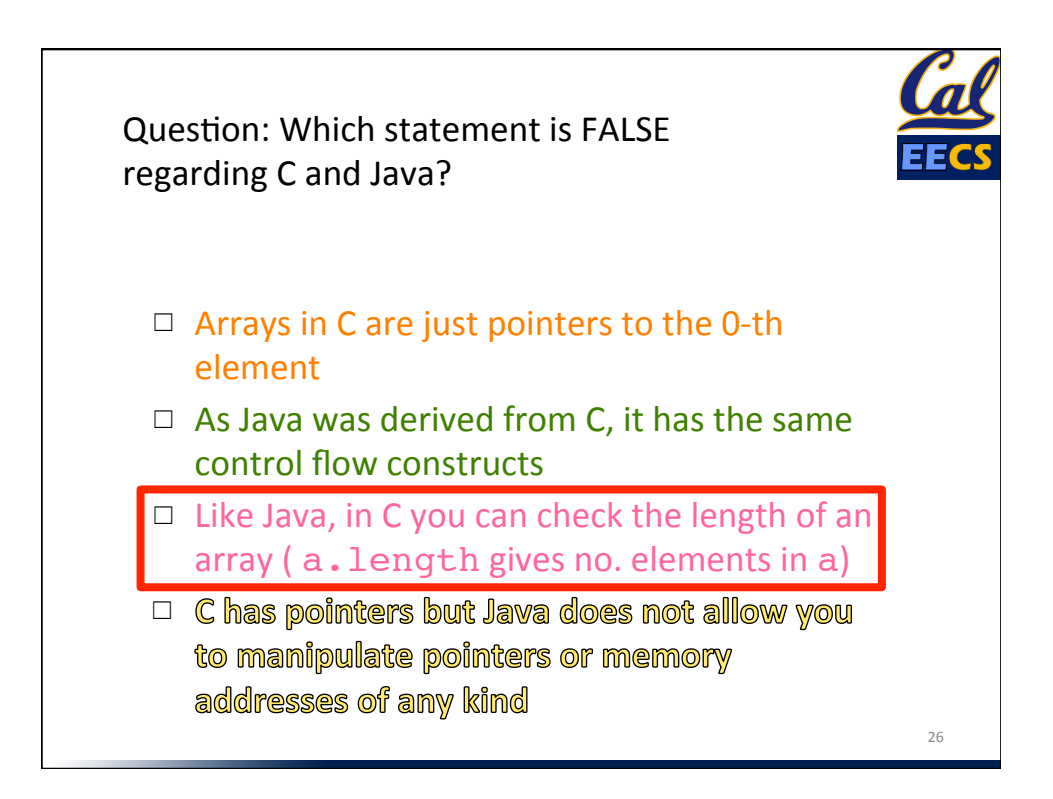

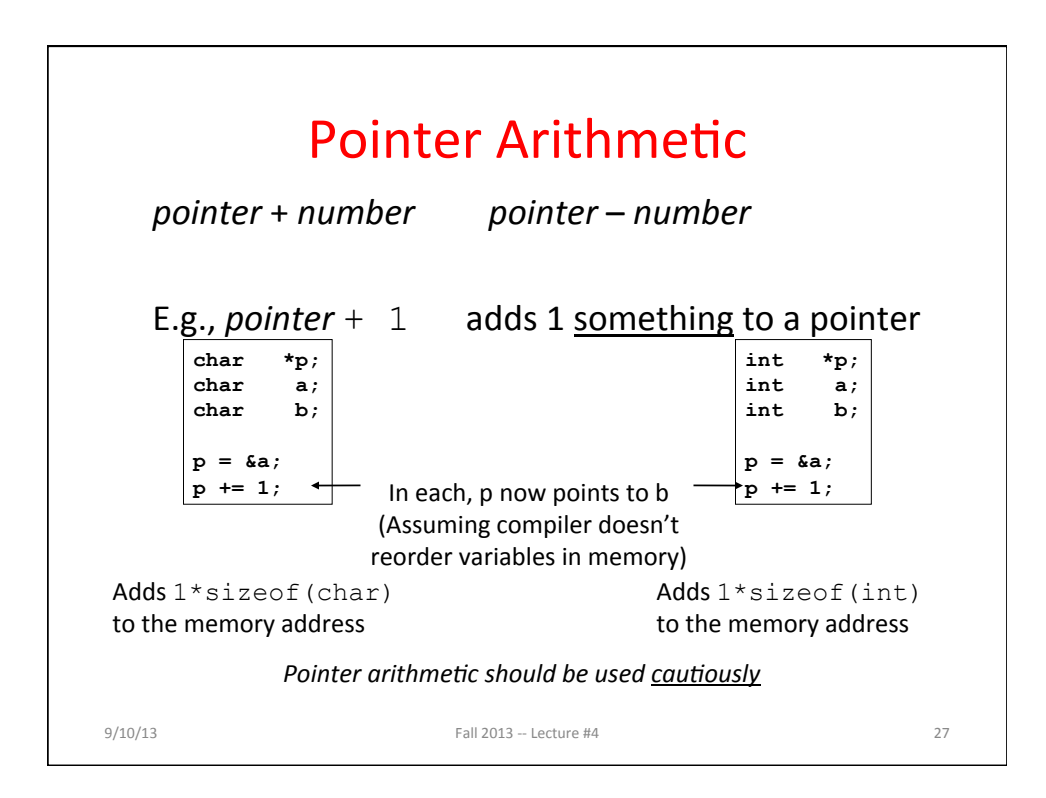

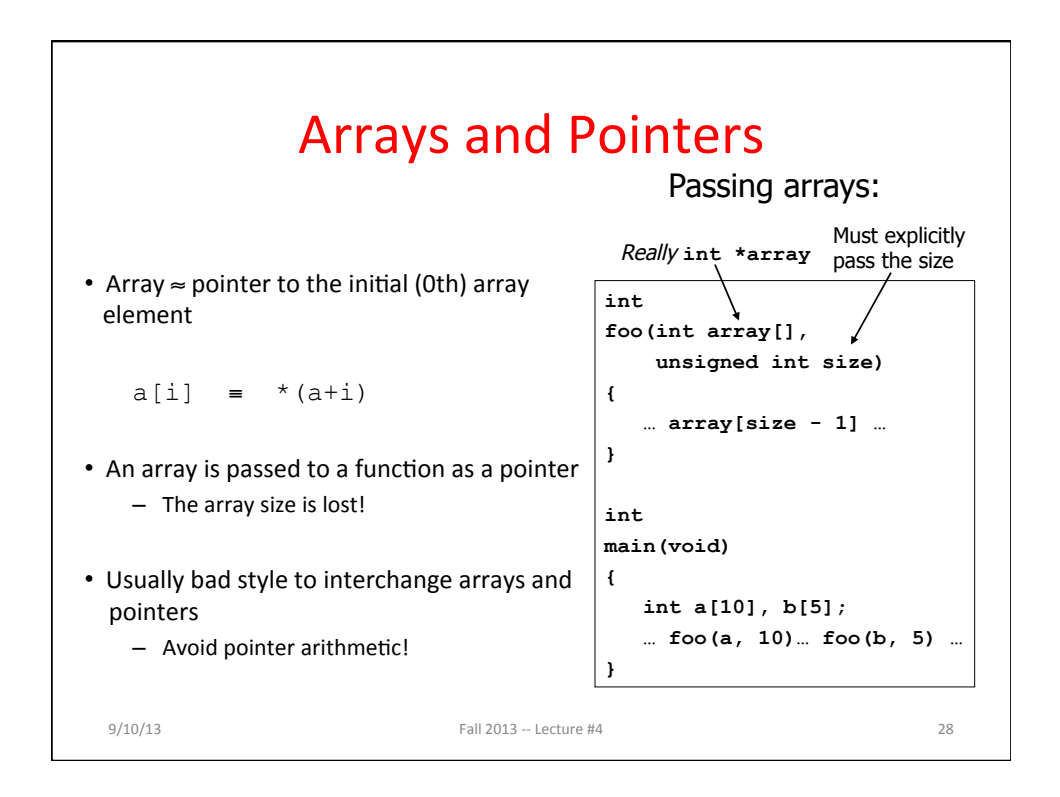

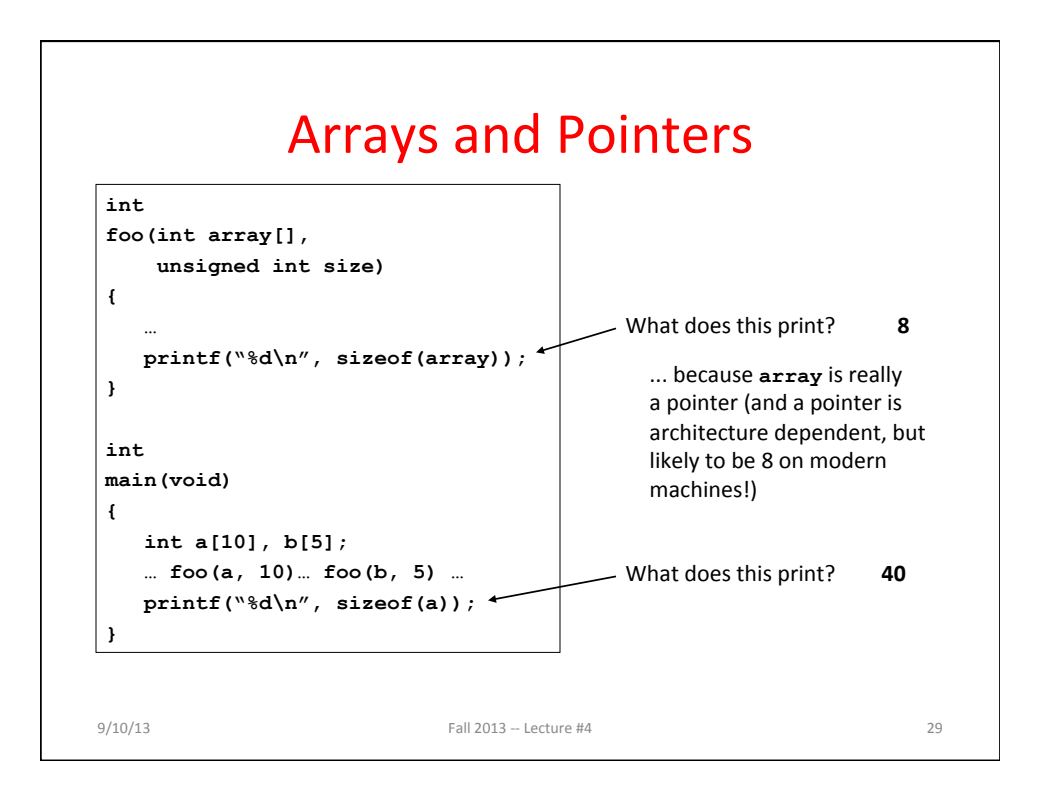

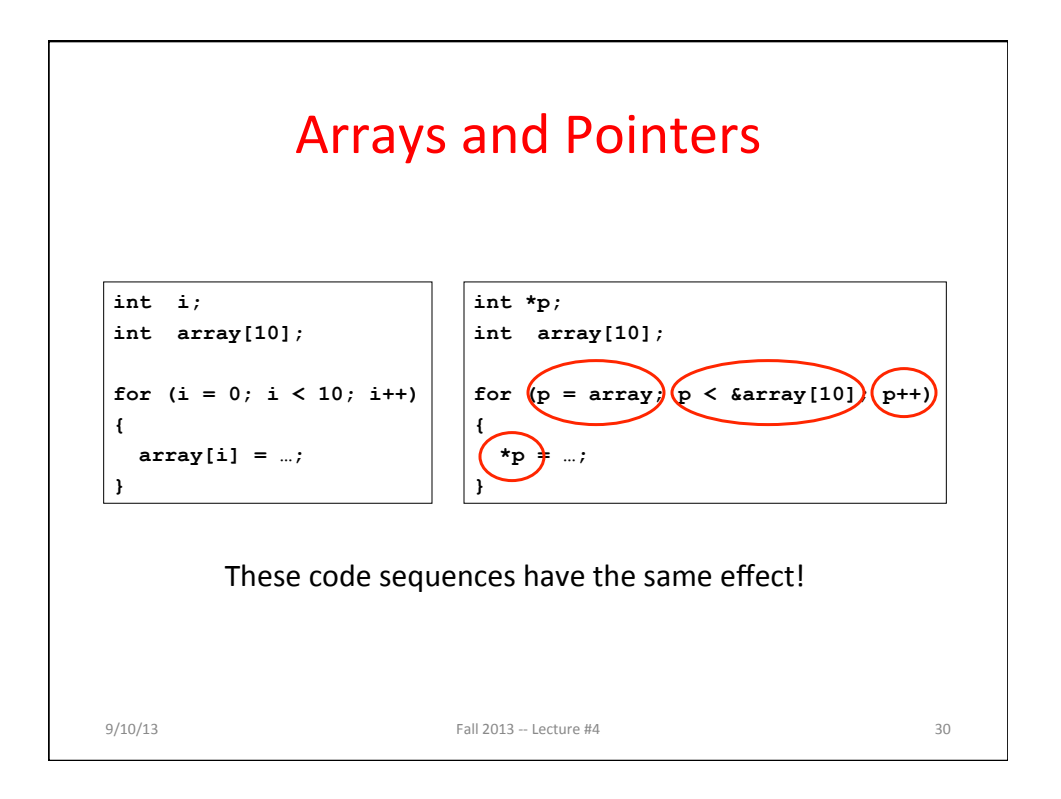

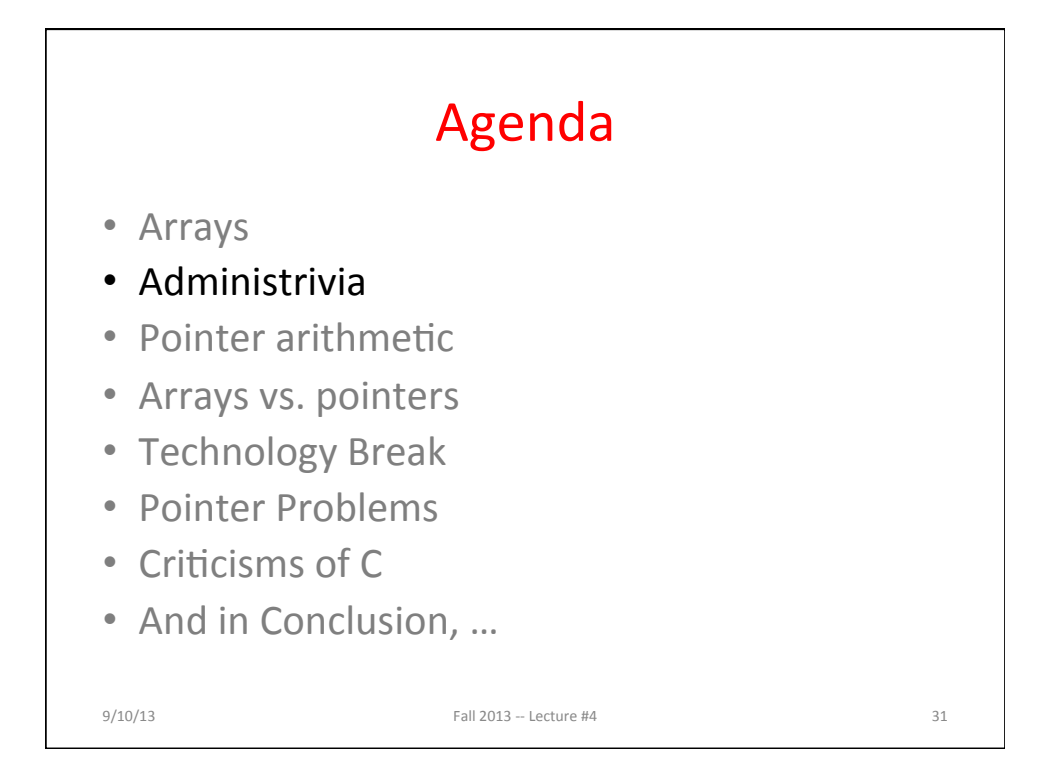

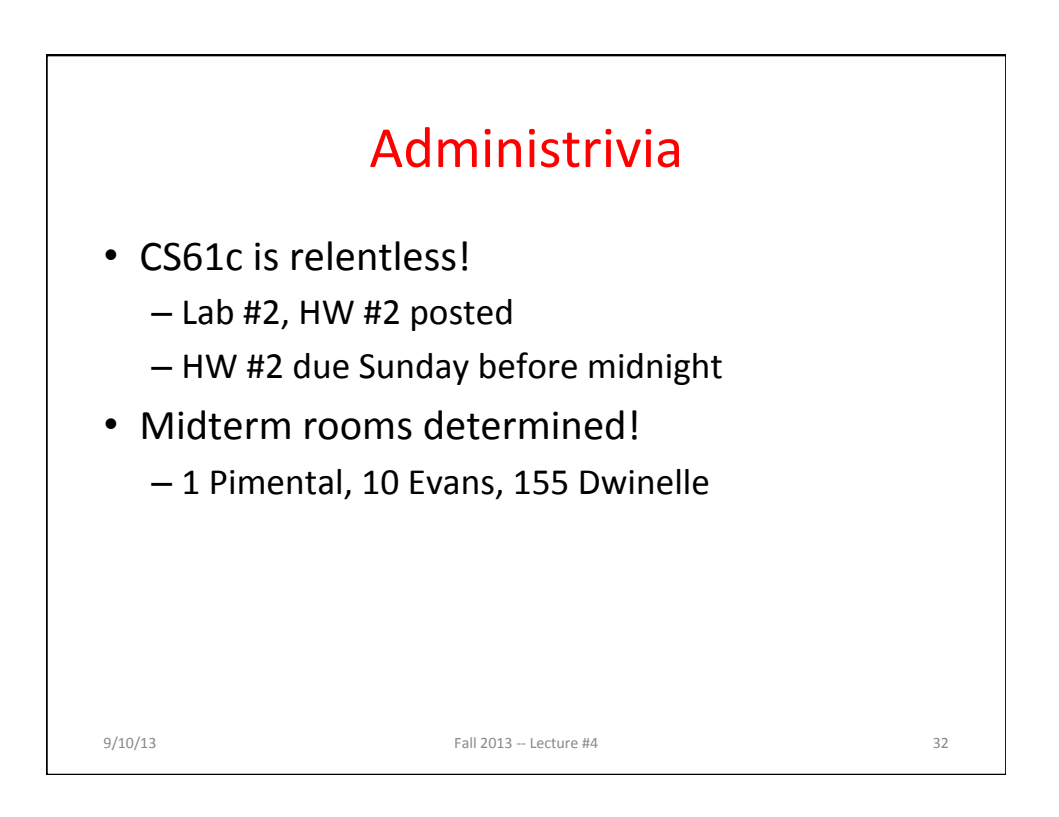

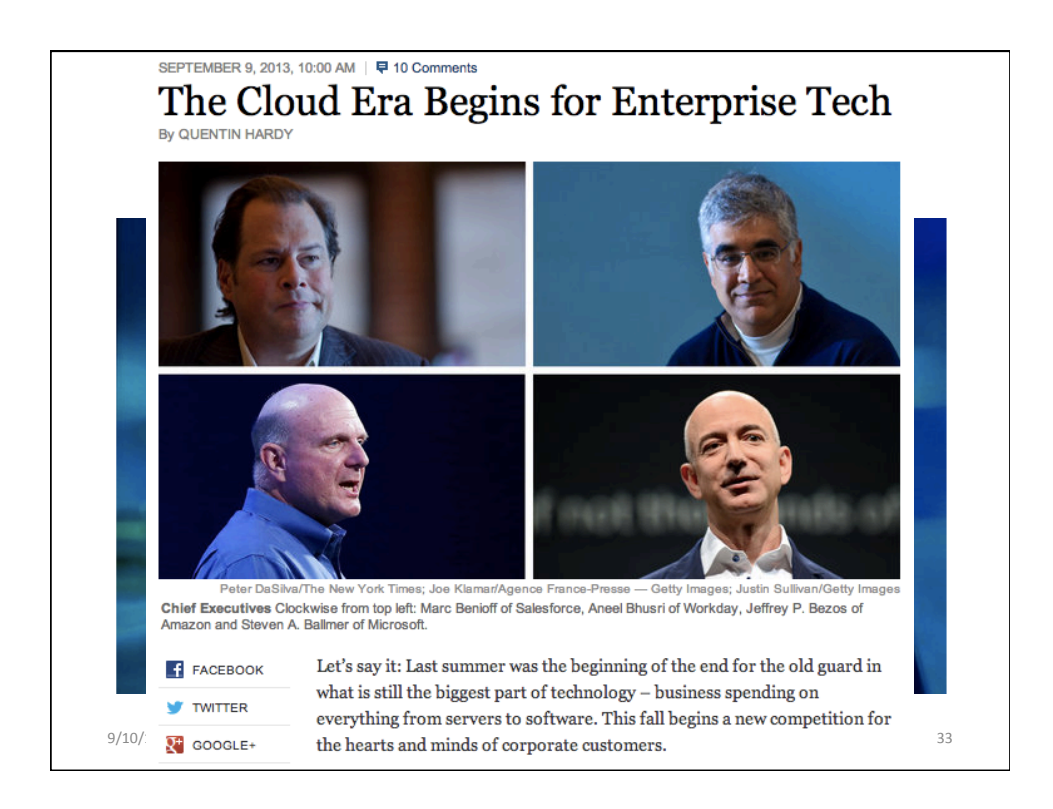

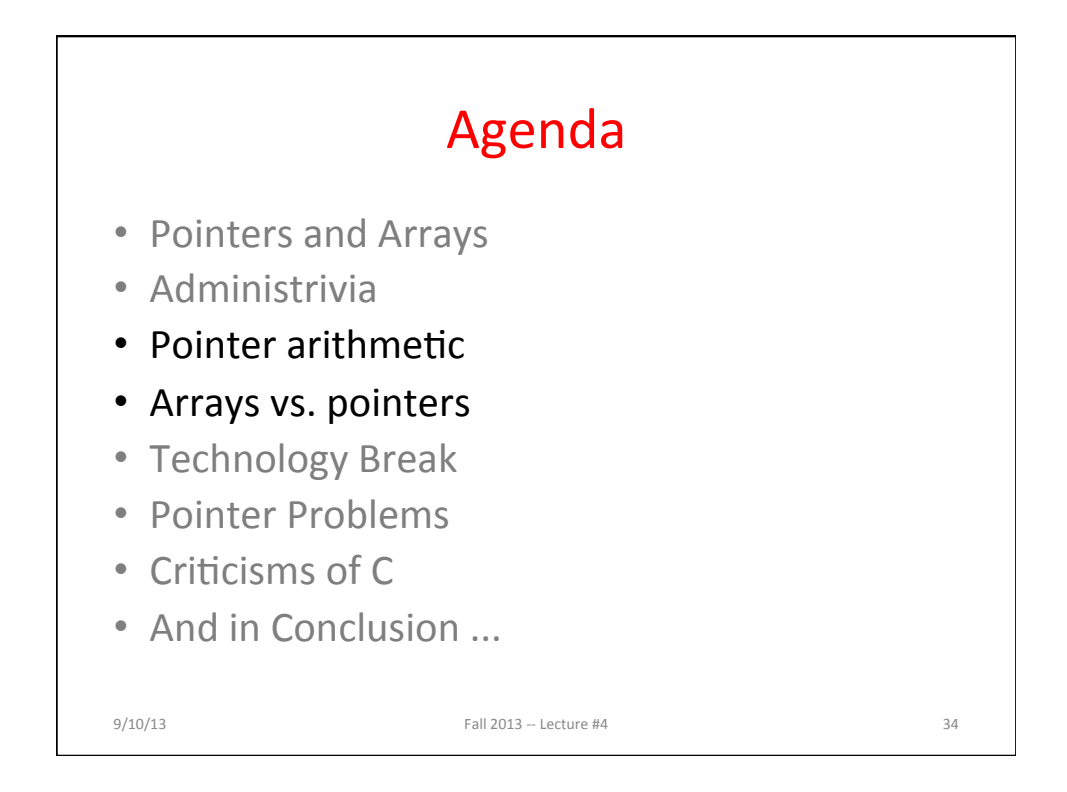

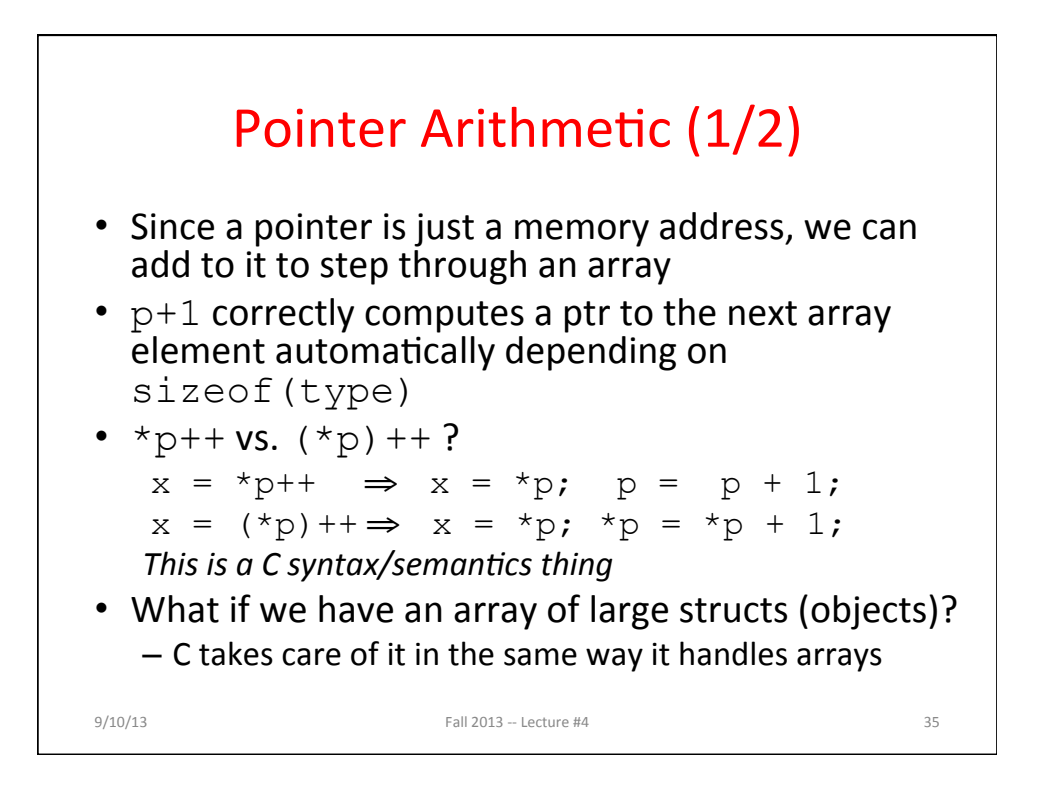

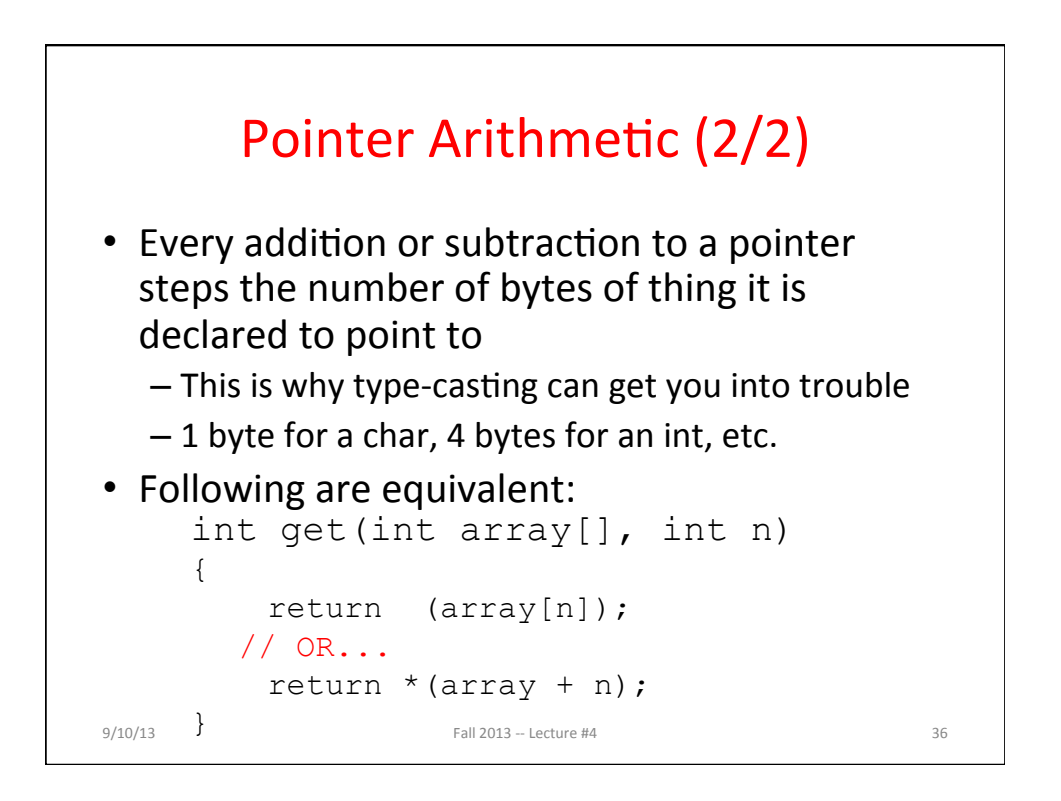

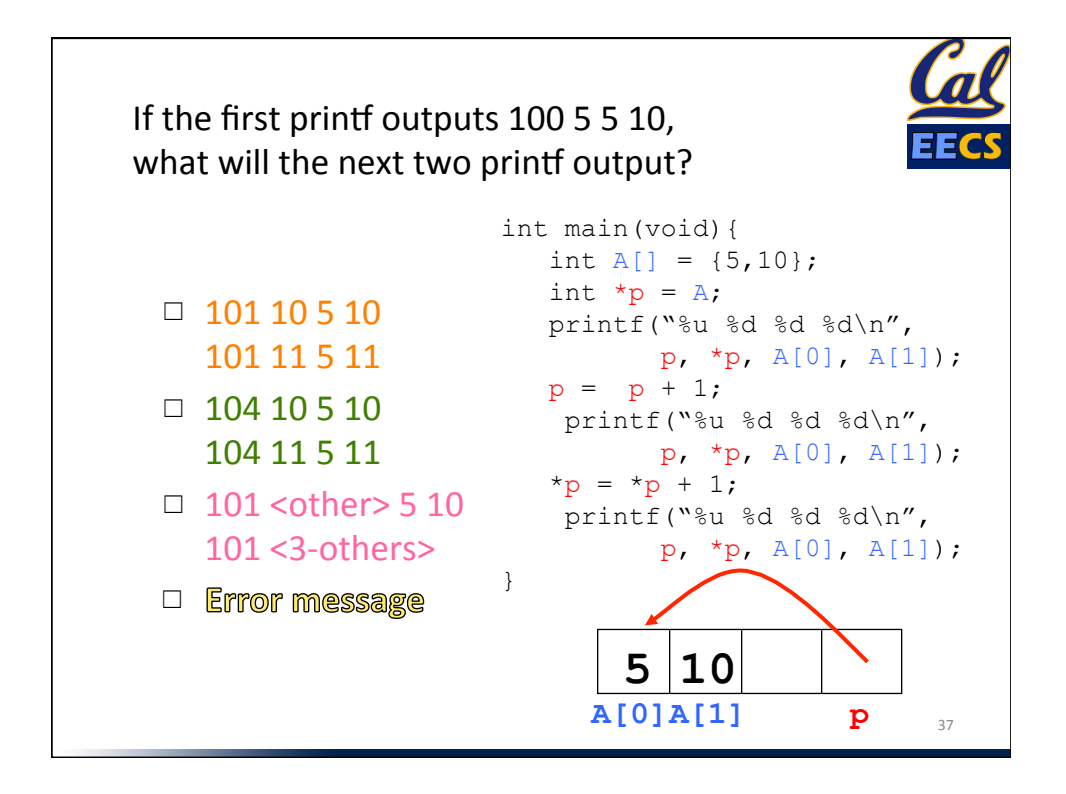

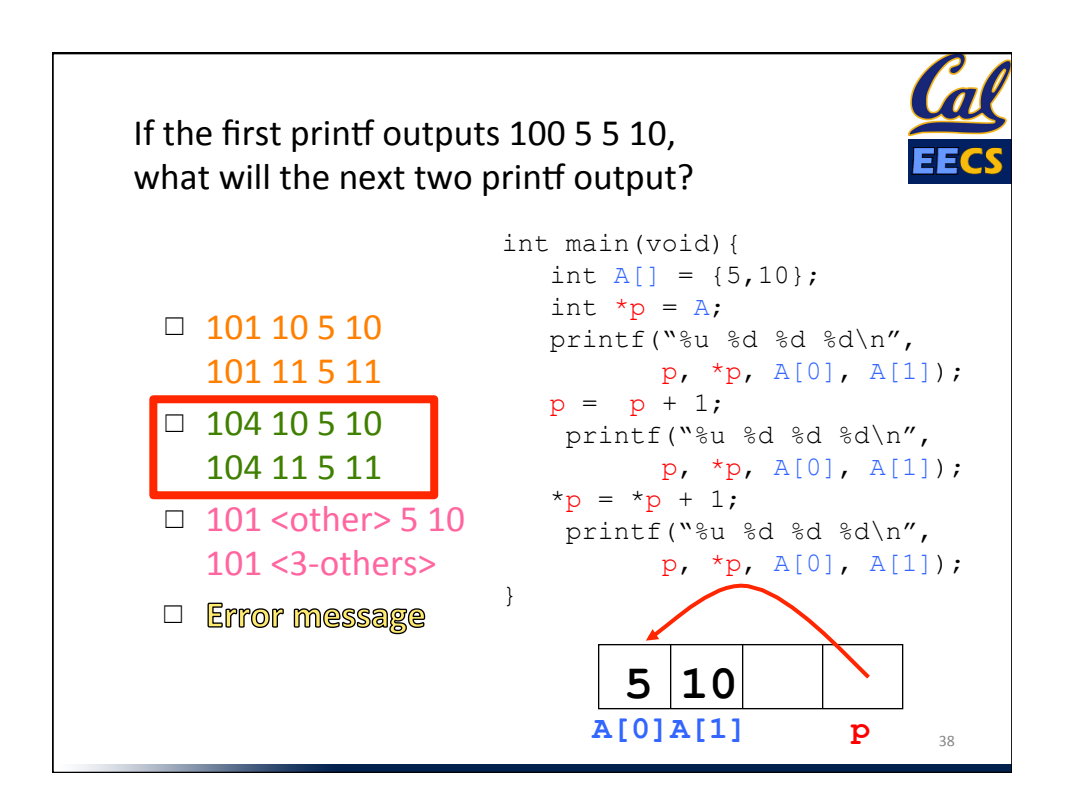

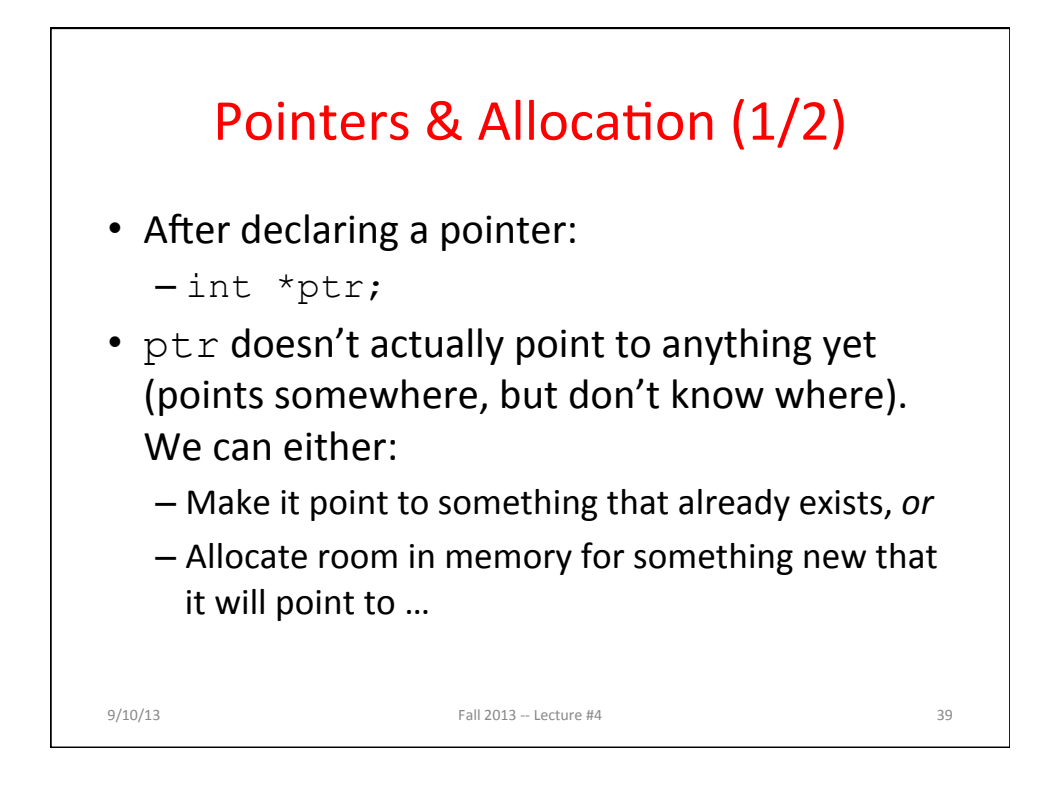

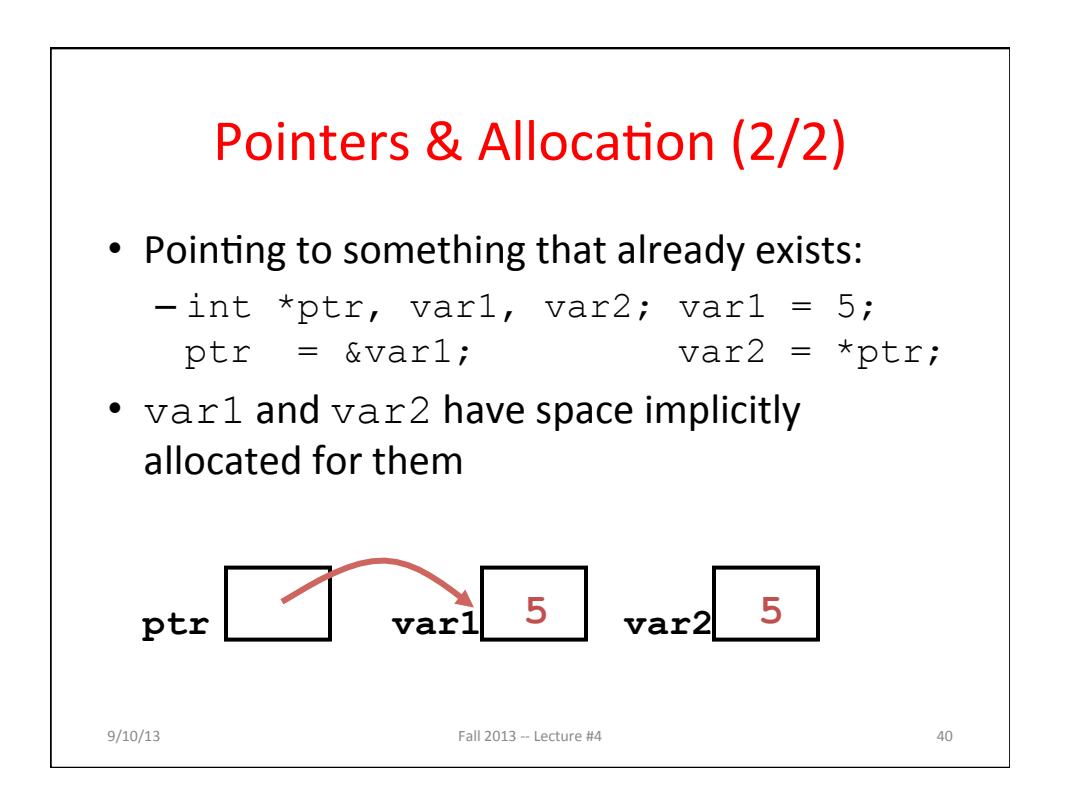

## Arrays

## (one element past array *must* be valid)

• Array size  $n$ ; want to access from 0 to  $n-1$ , but test for exit by comparing to address one element past the array

```
int ar[10], *p, *q, sum = 0;
p = \&ar[0]; q = \&ar[10];while (p := q)/* sum = sum + *p; p = p + 1; */
   sum += *p++;
Is this legal?
```
• C defines that one element past end of array must be a valid address, i.e., will not cause an bus error or address error

 $9/10/13$  Fall  $2013 -$  Lecture #4  $41$ 

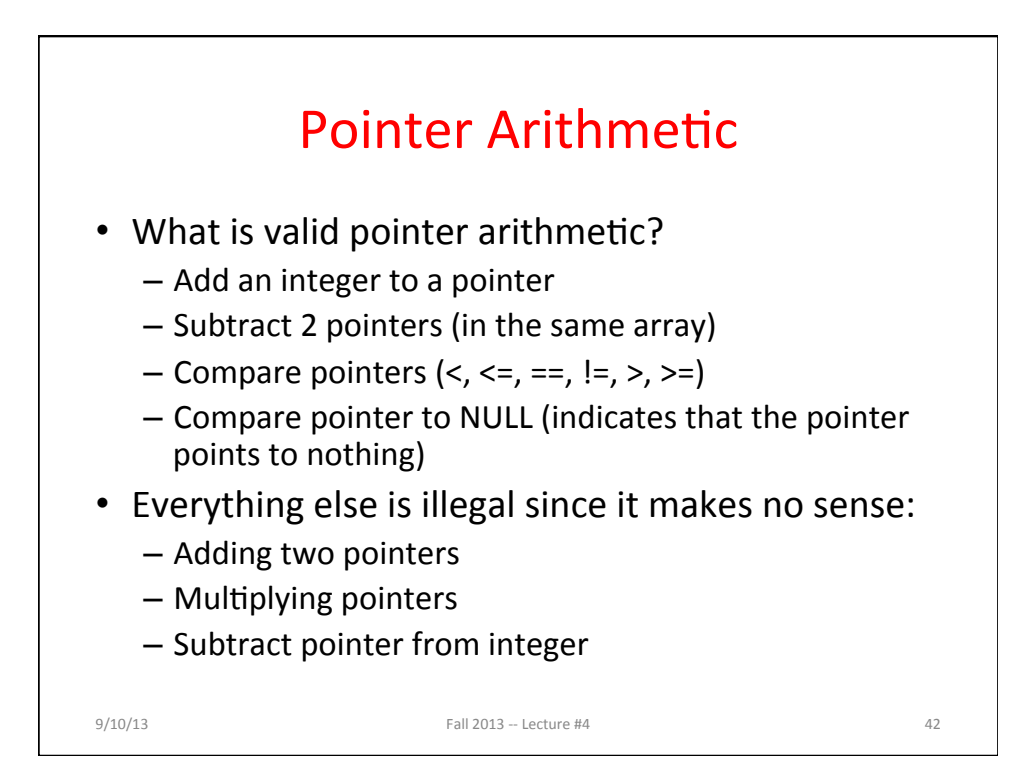

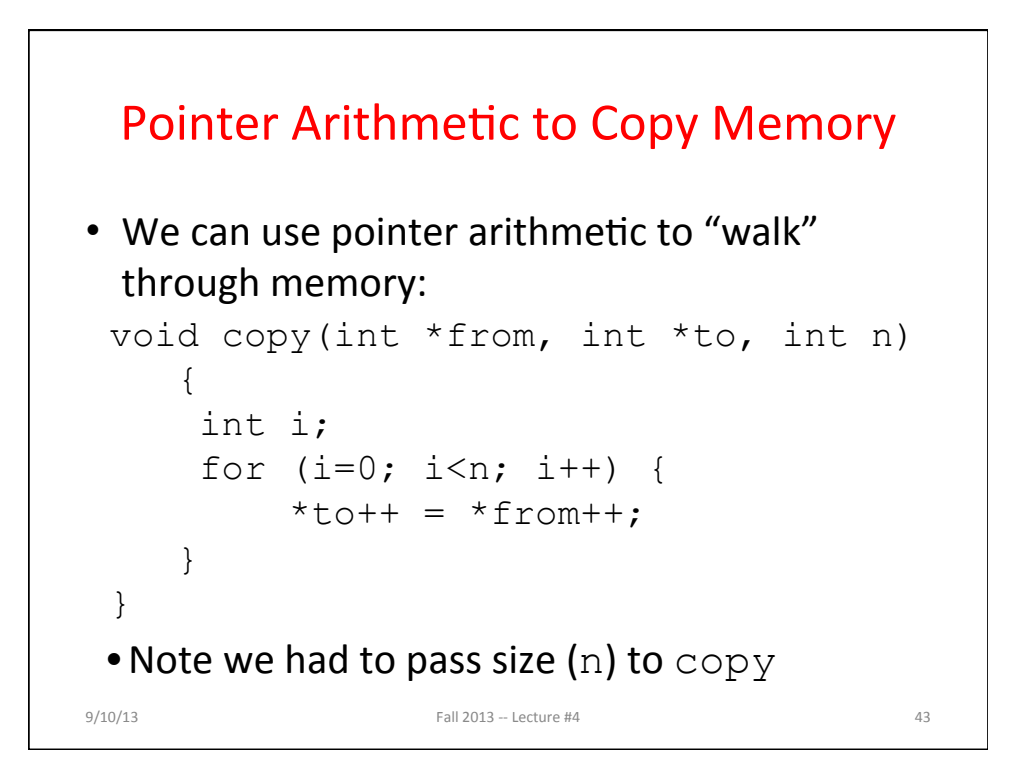

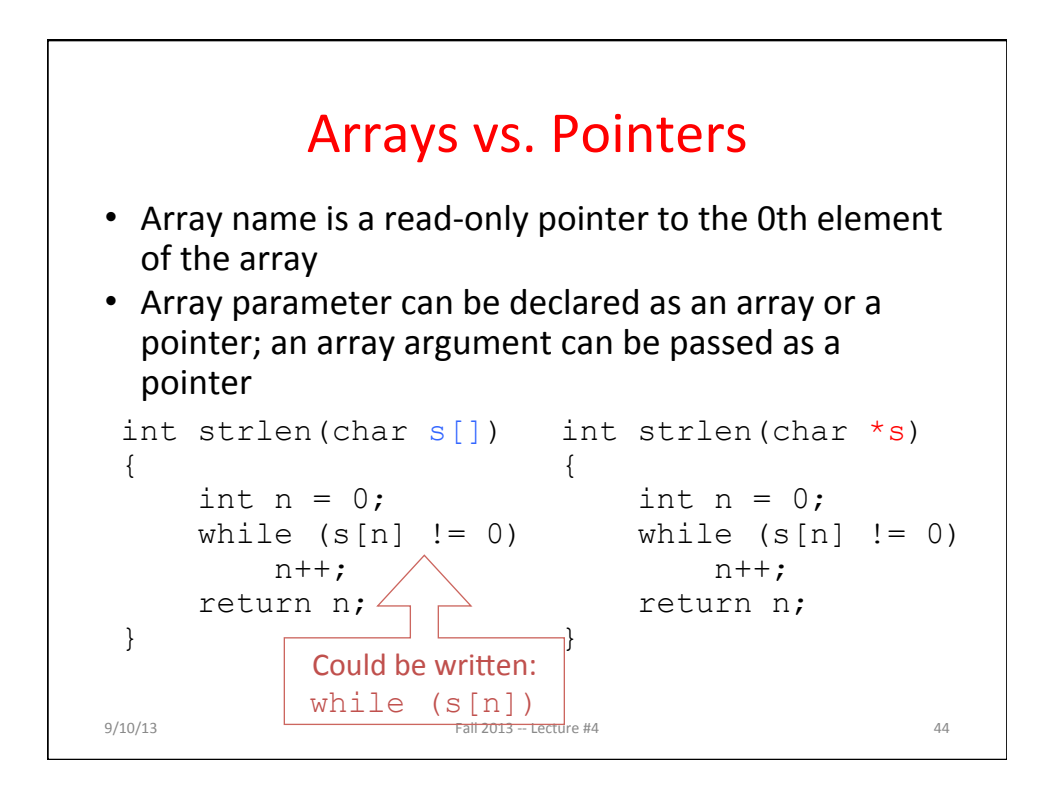

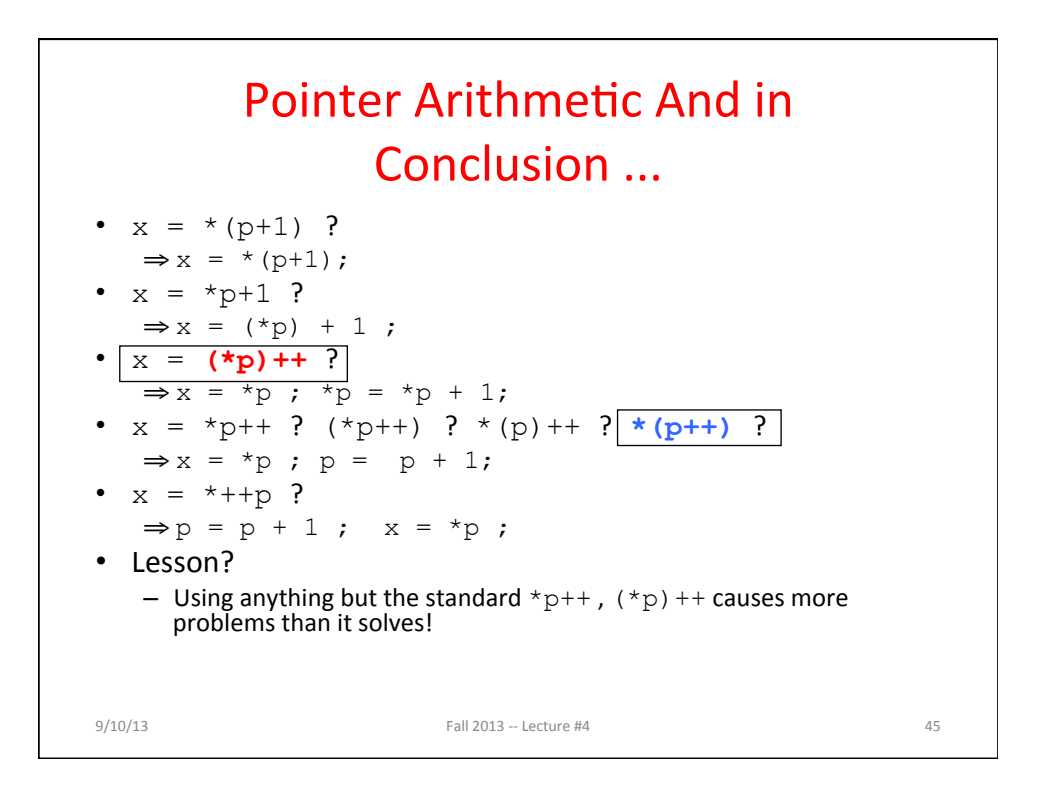

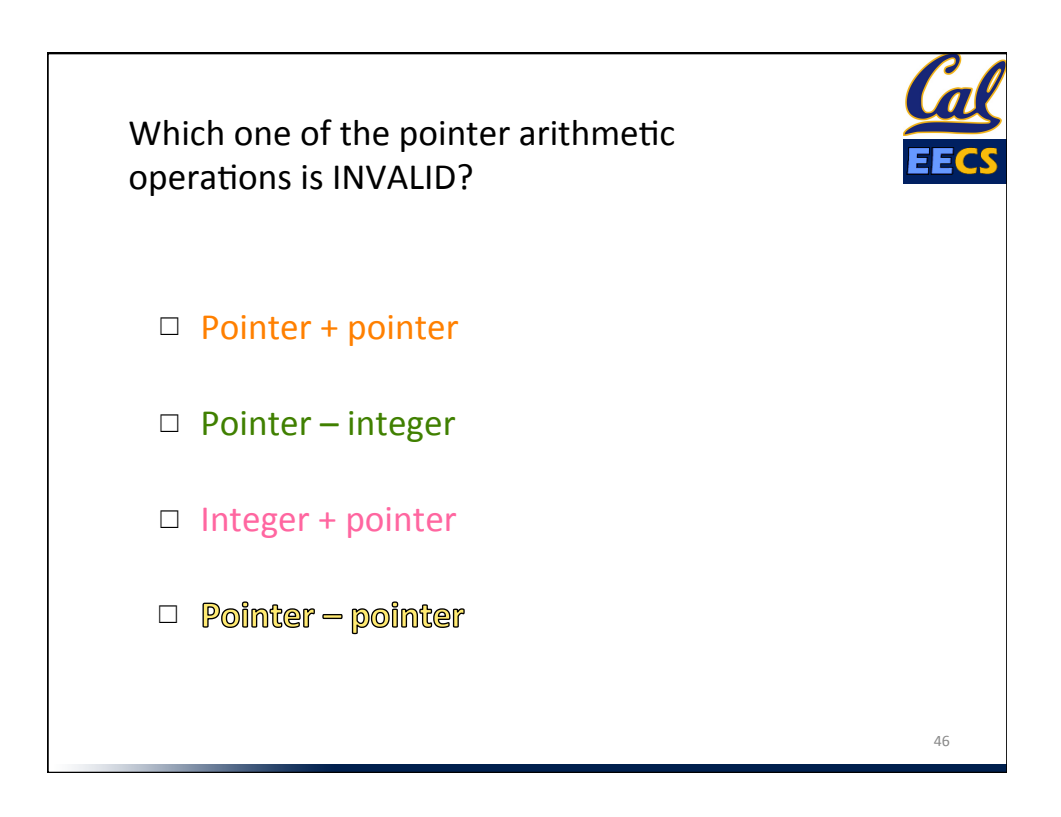

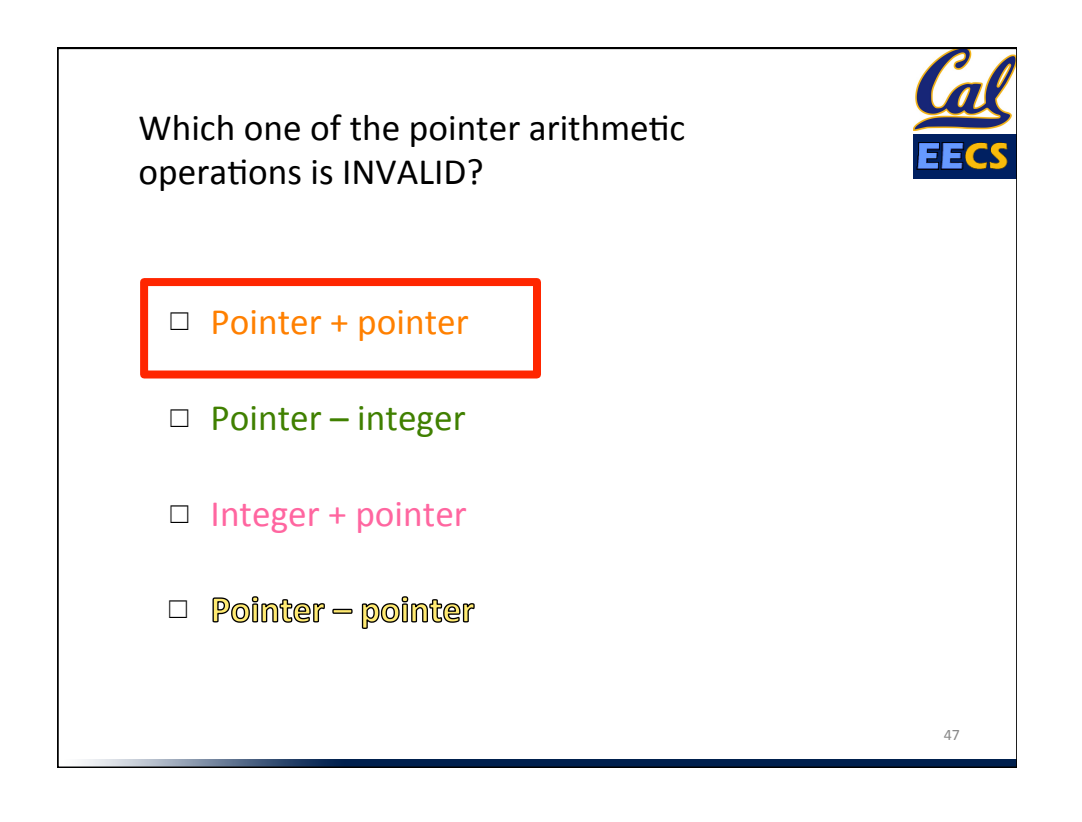

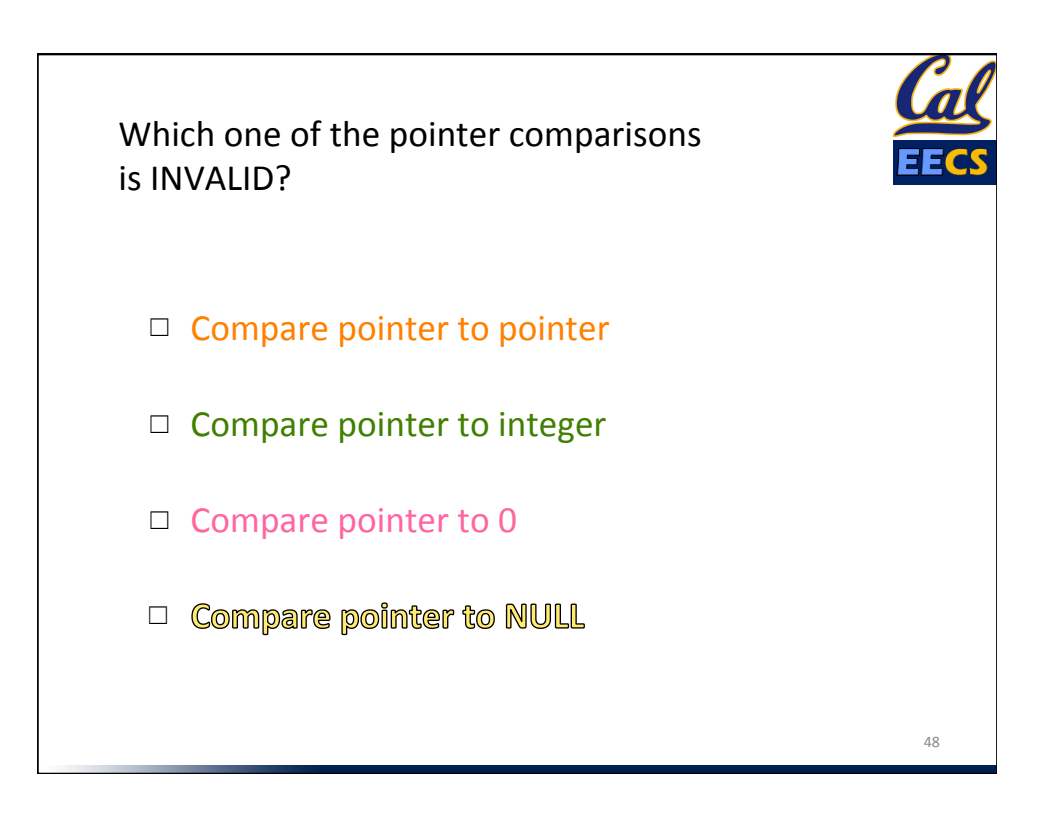

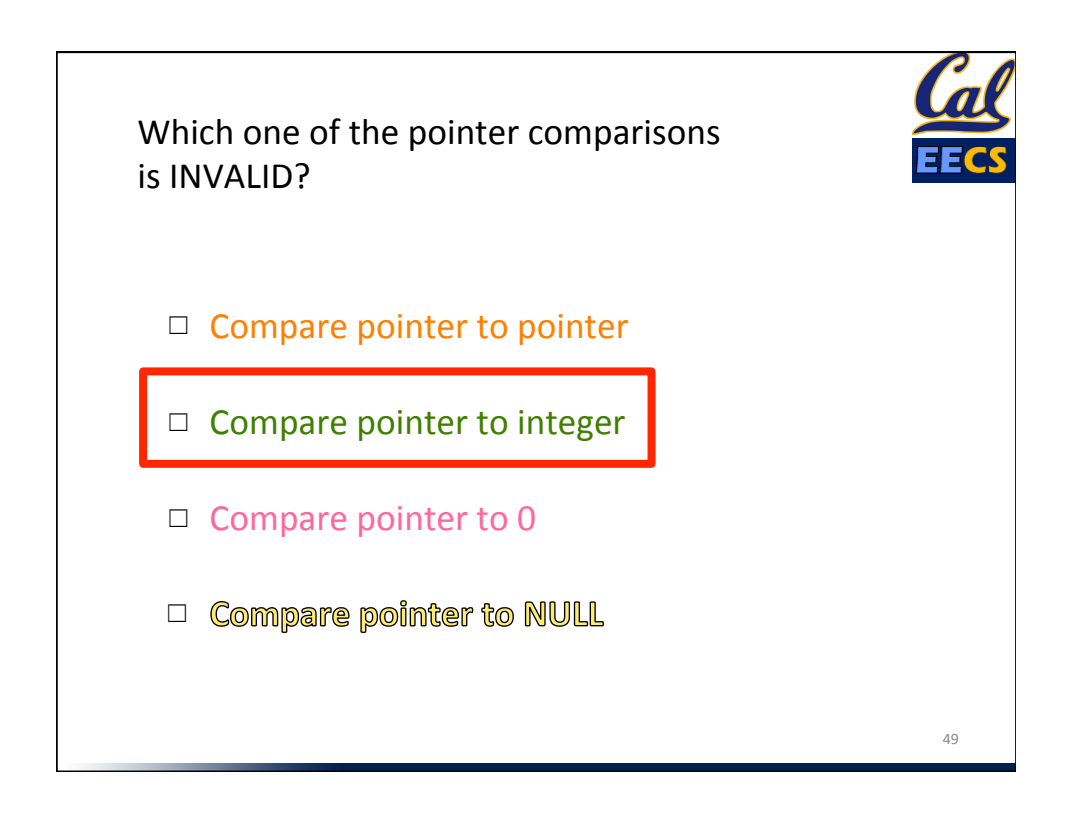

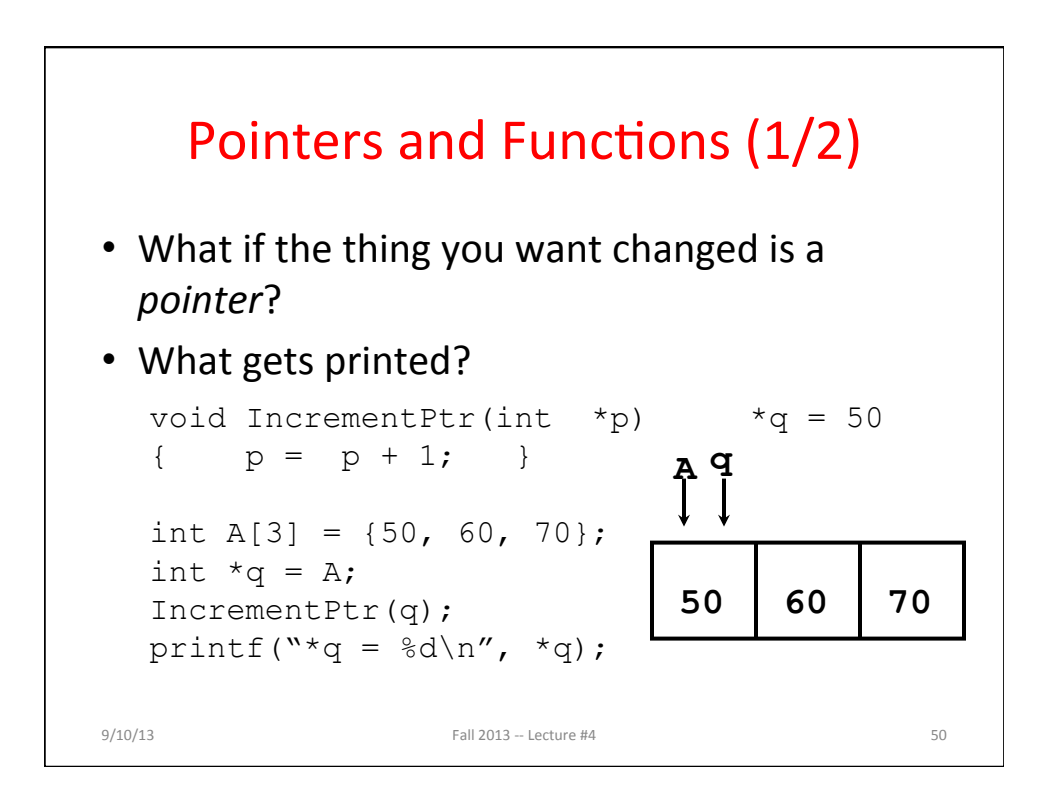

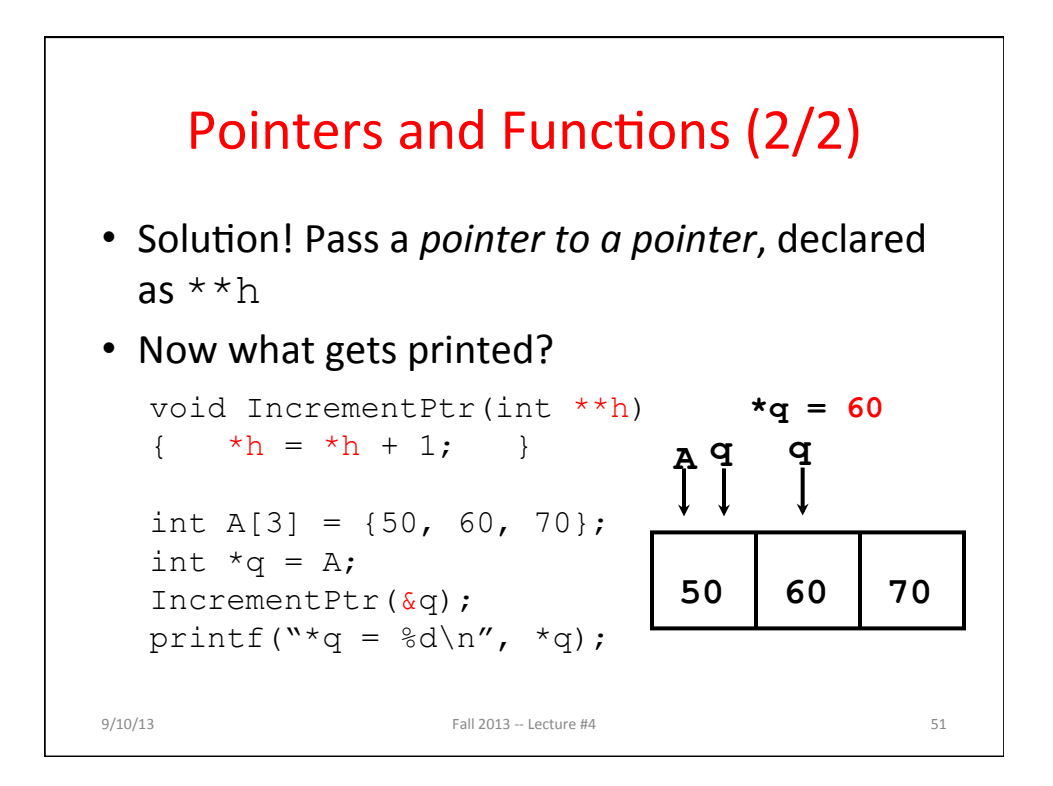

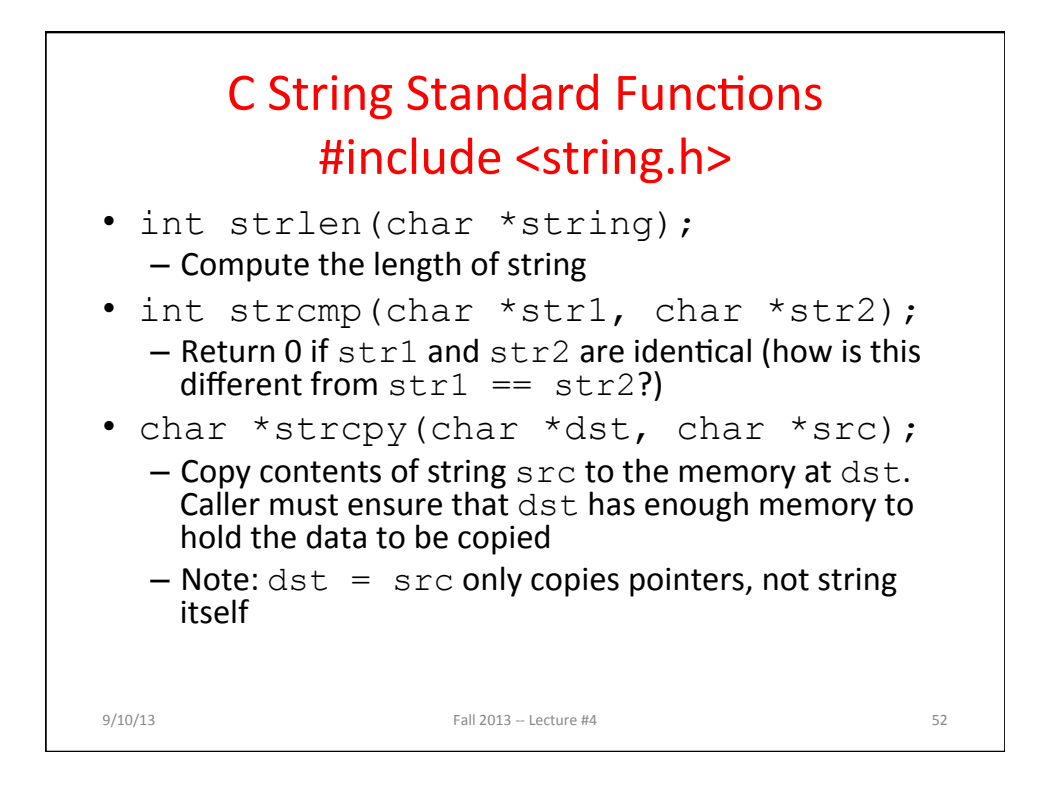

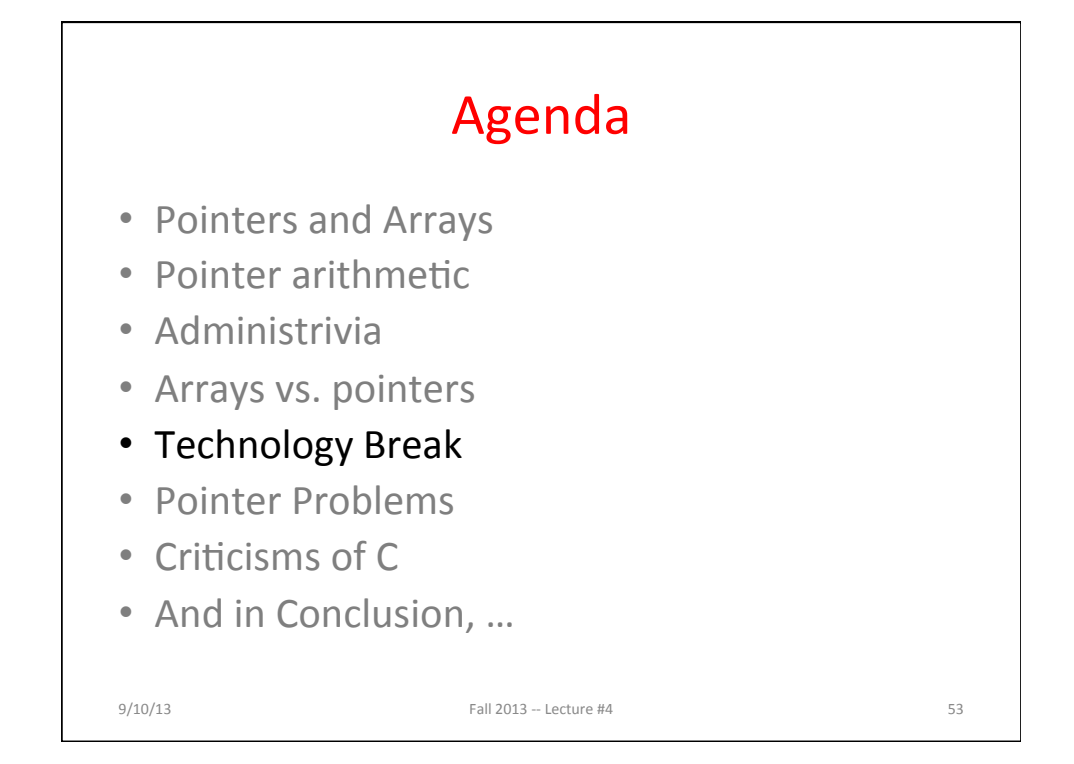

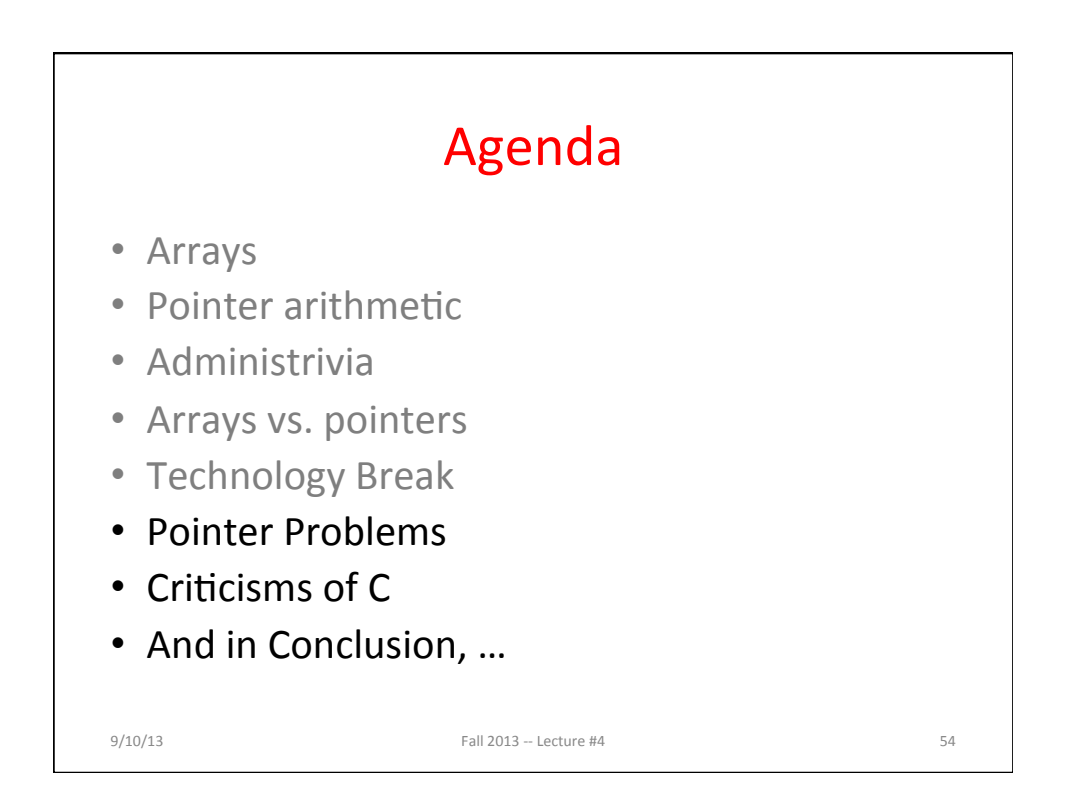

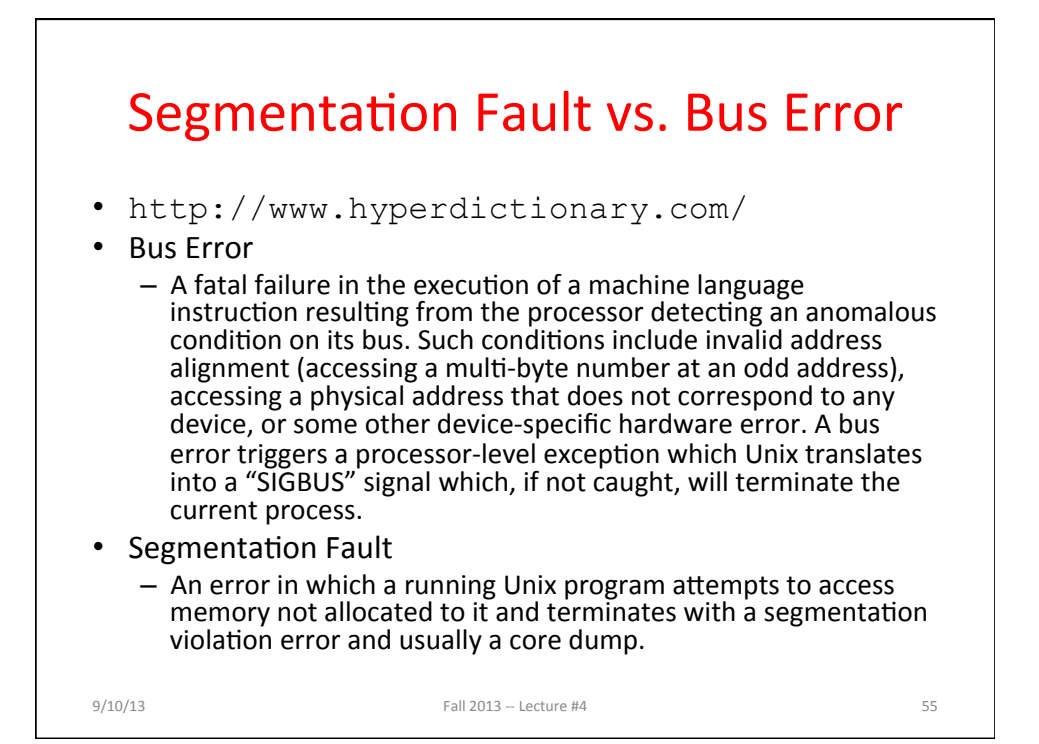

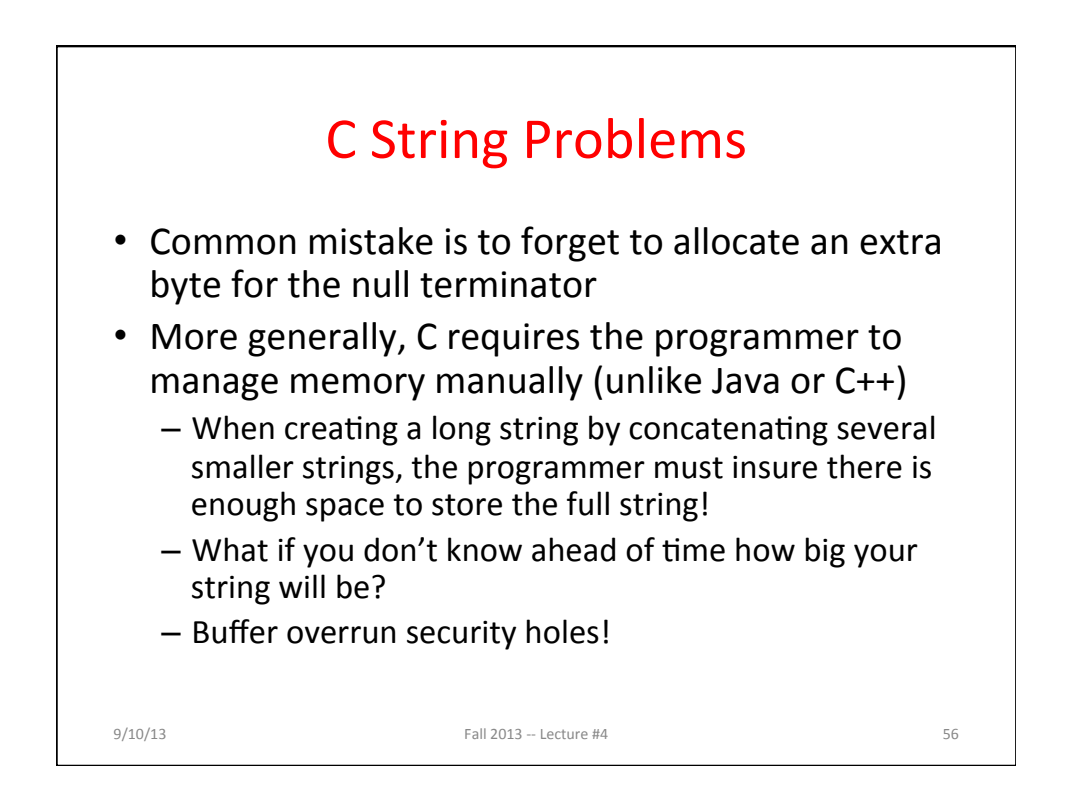

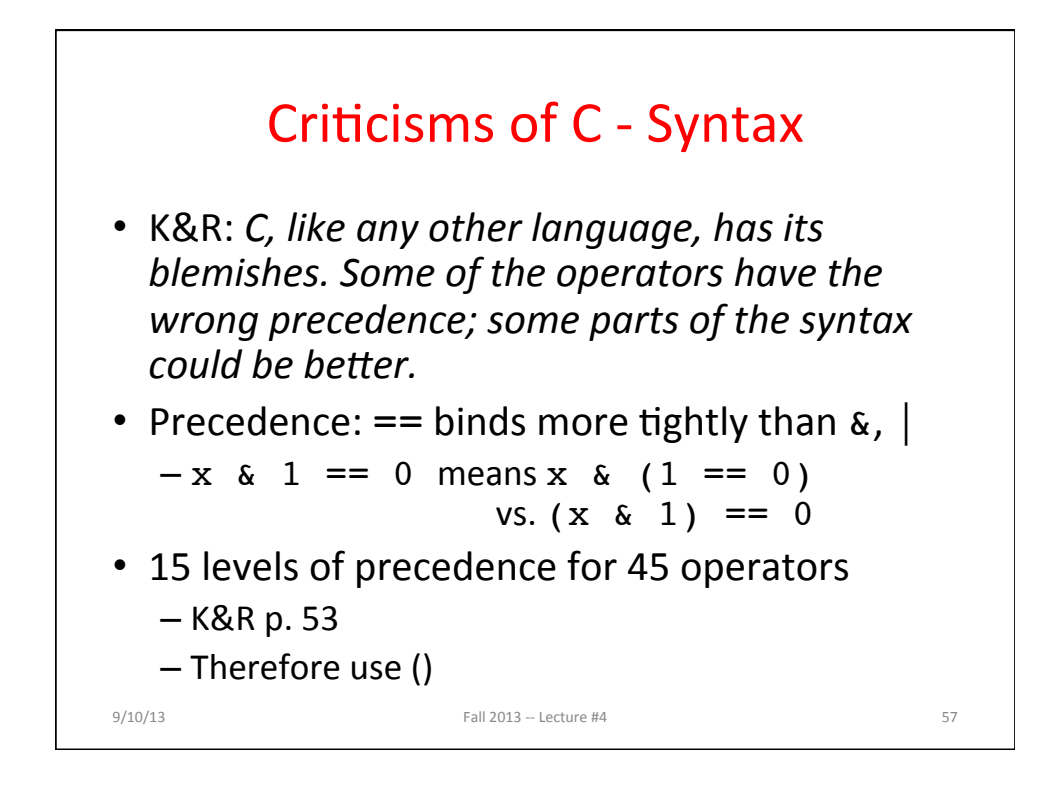

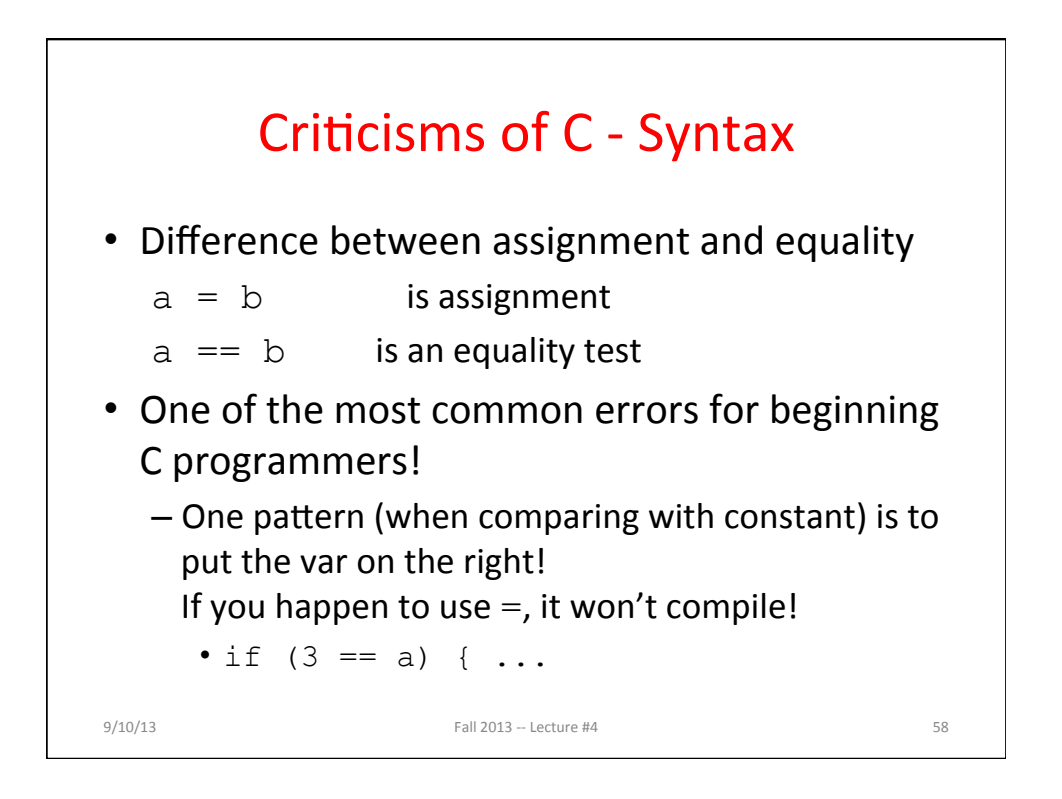

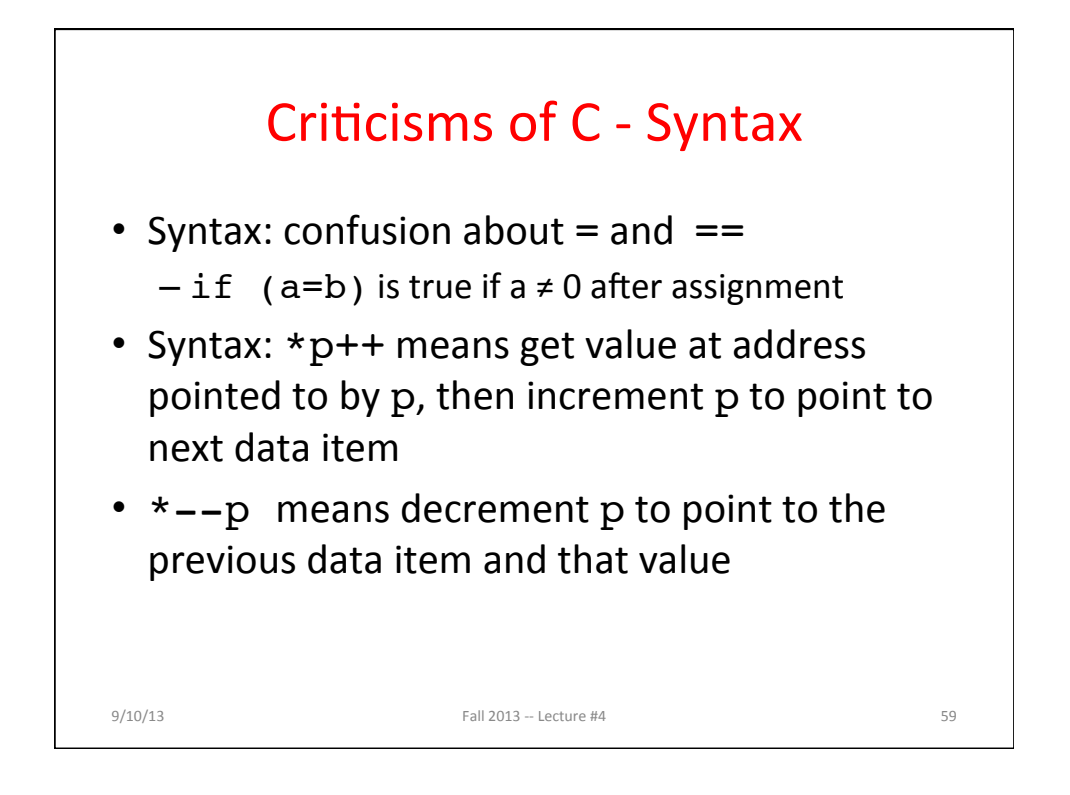

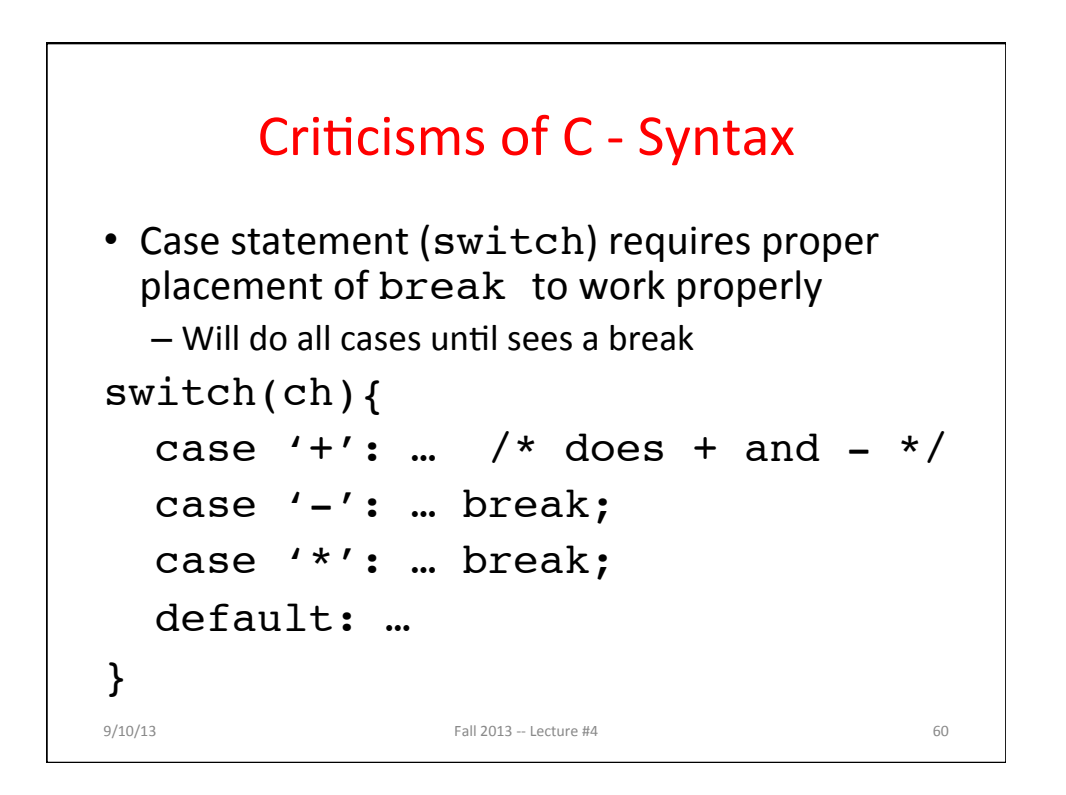

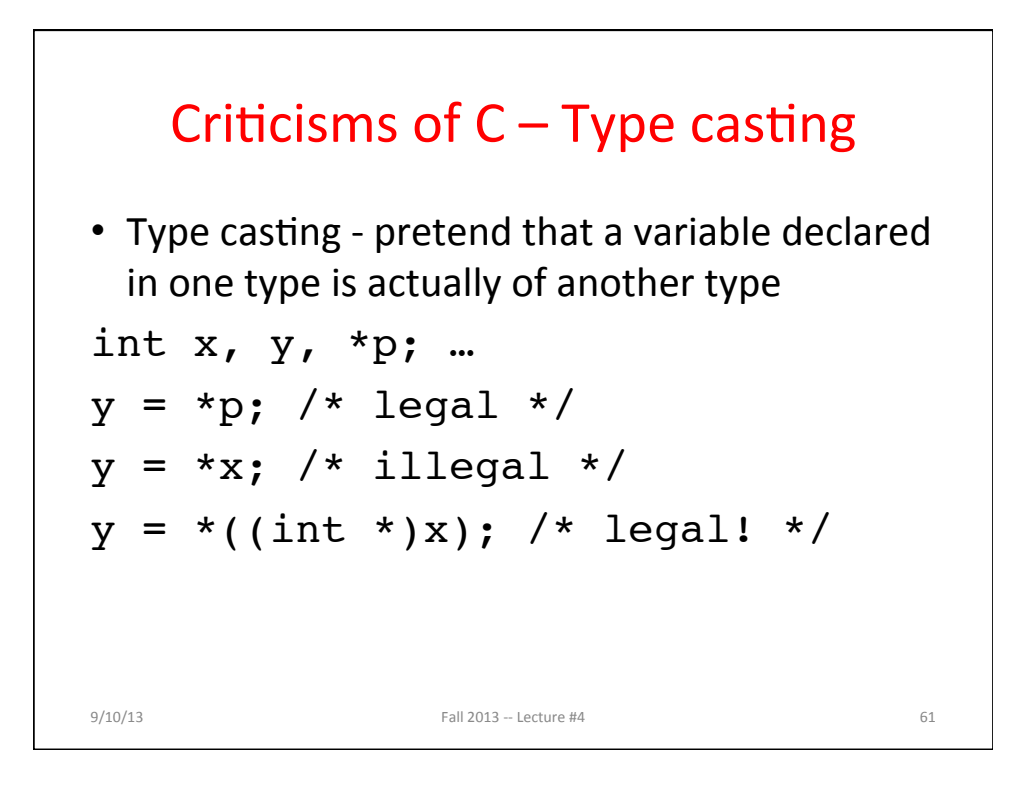

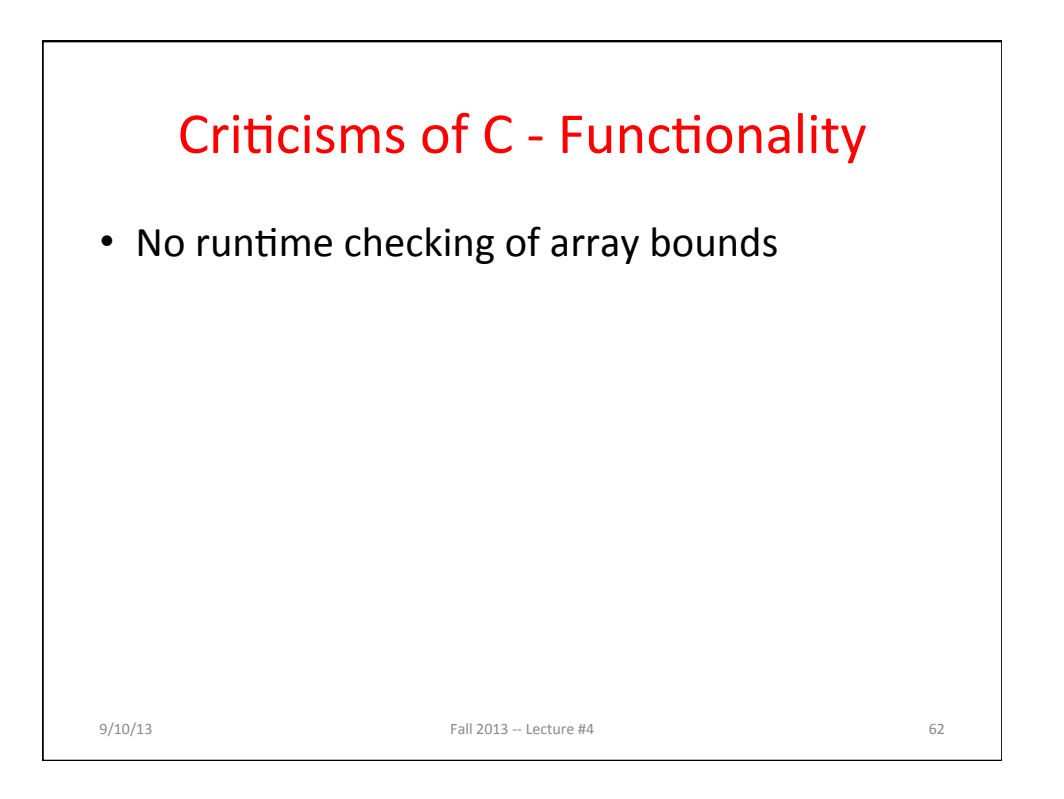

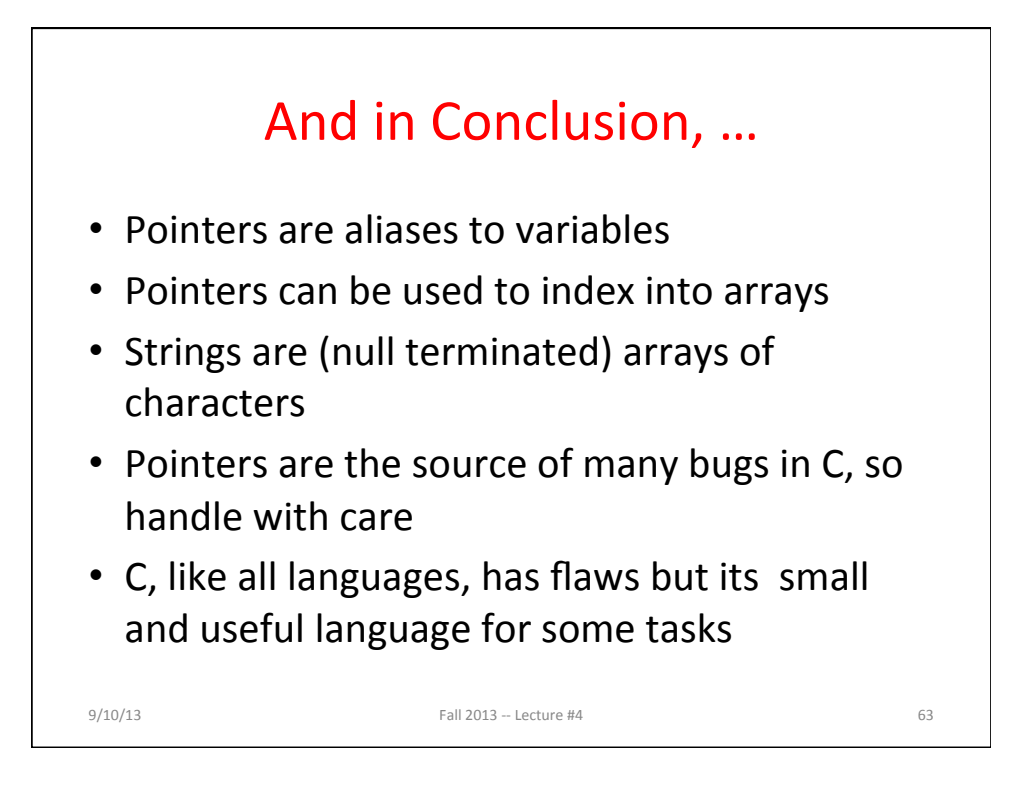